# *Delayed success for 1036 Ganymed with TYC 3670-00426-1 – 2011-09-25*

## **How a 'miss' turns into a 'positive'**

*Delayed success for 1036 Ganymed with TYC 3670-00426-1 – 2011-09-25*

Presentation at ESOP/32 – Barcelona 2013

*by*

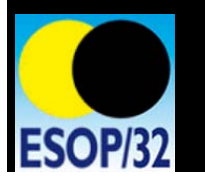

*Harrie Rutten*

*DOA – IOTA\_ES*

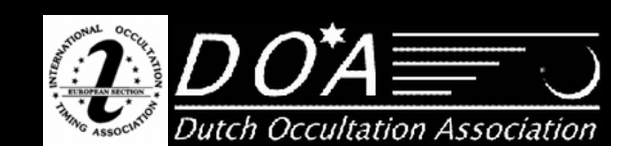

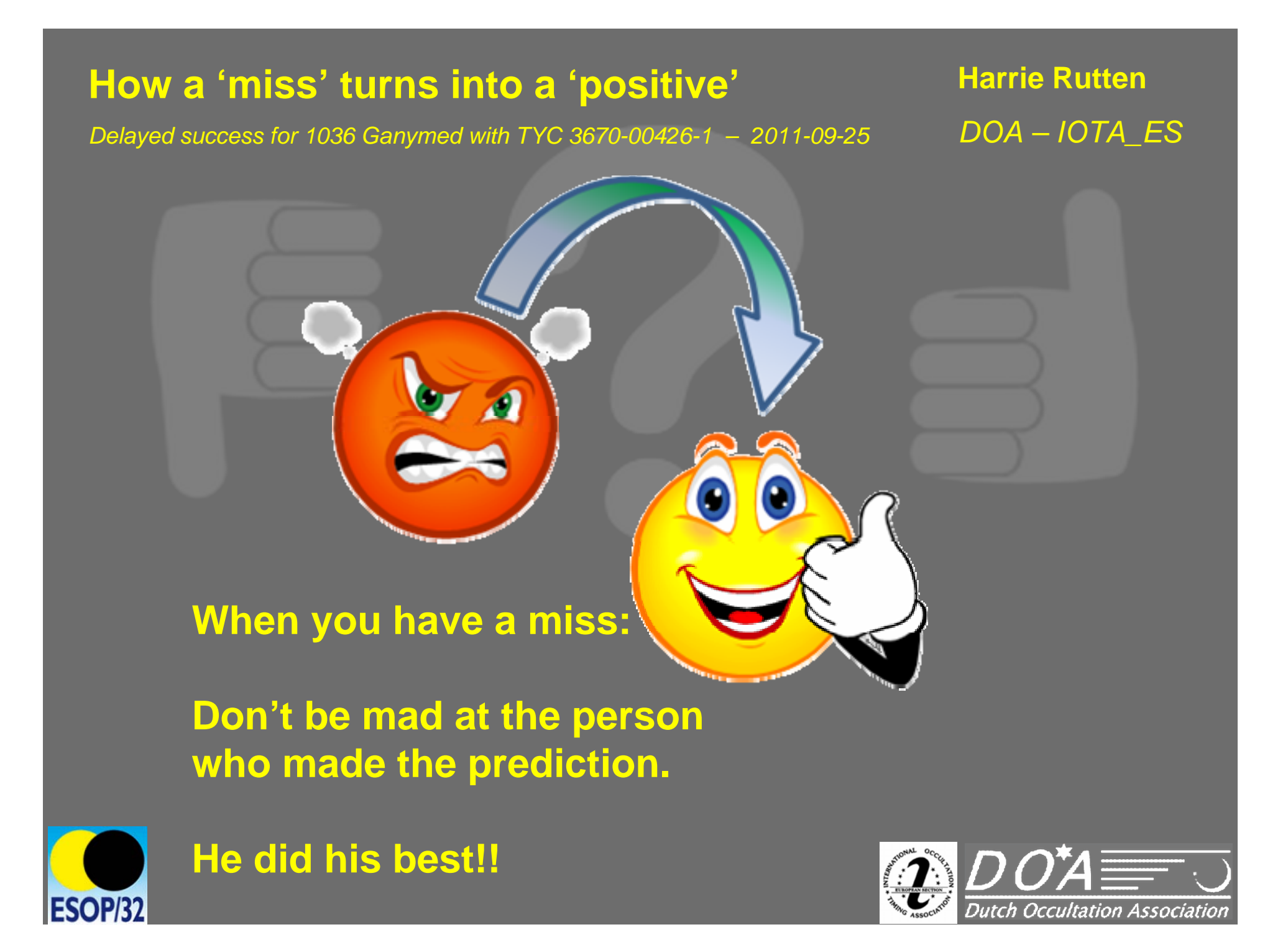

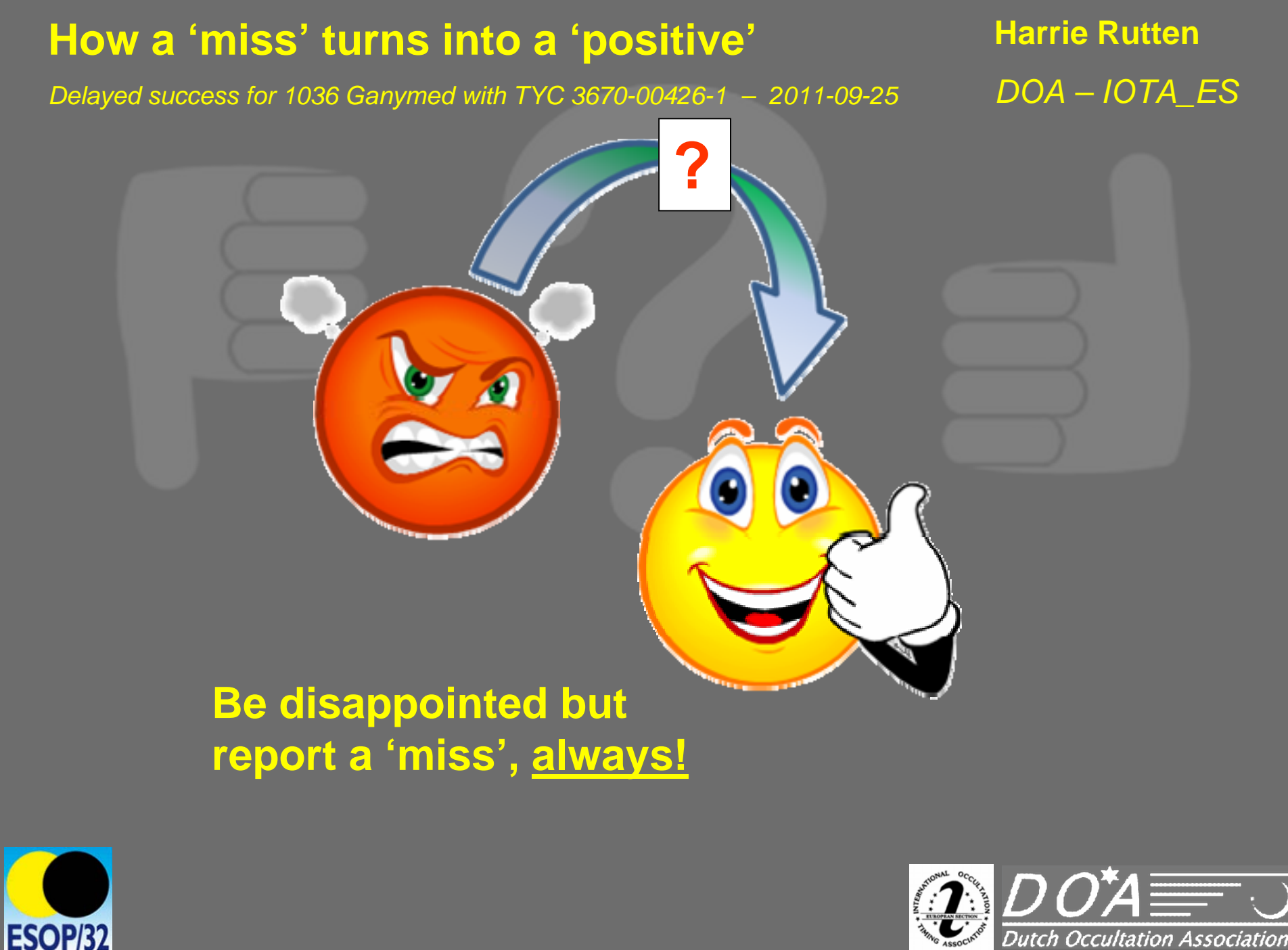

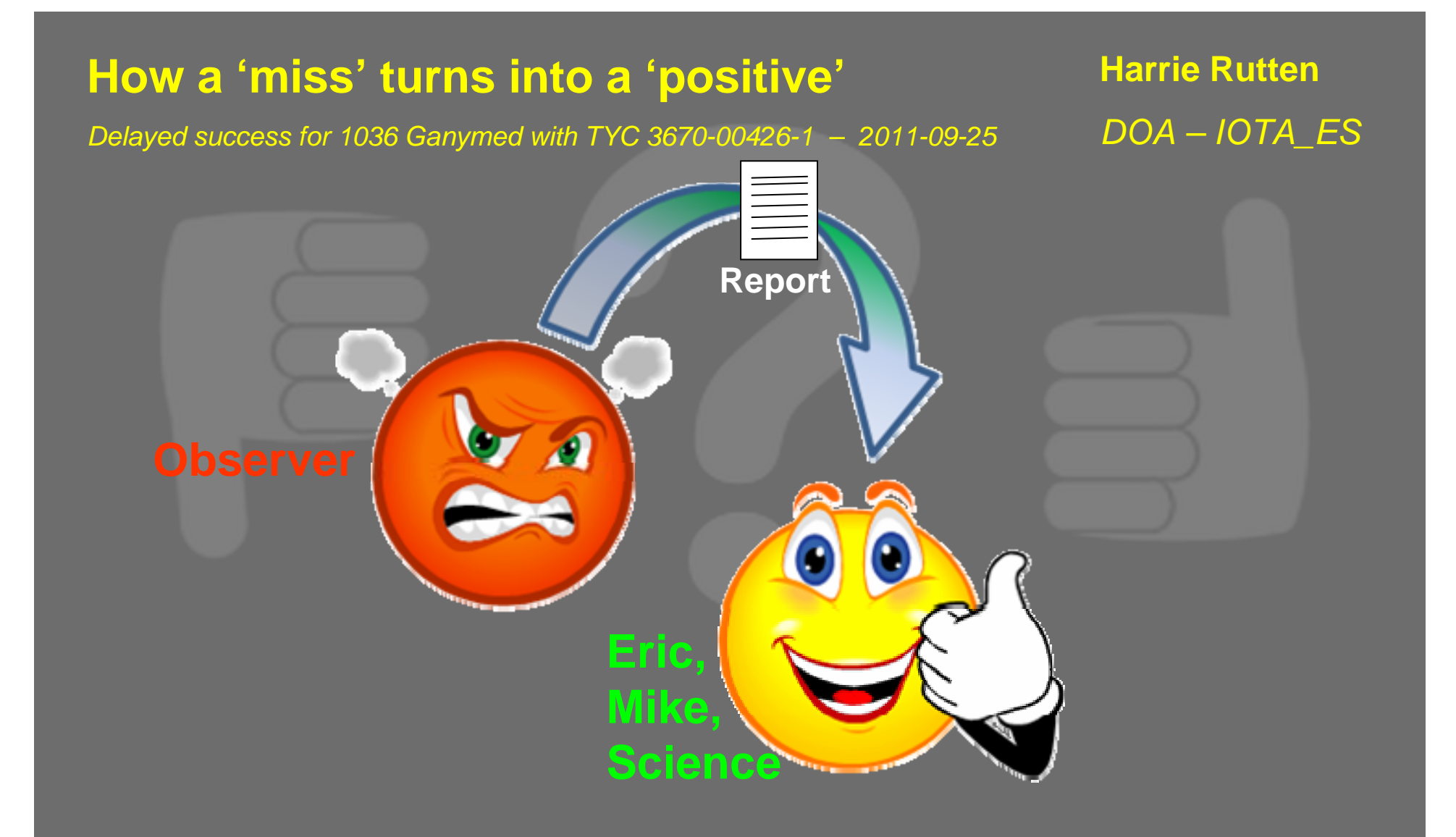

**Also a 'miss' is an important and valuable observation!**

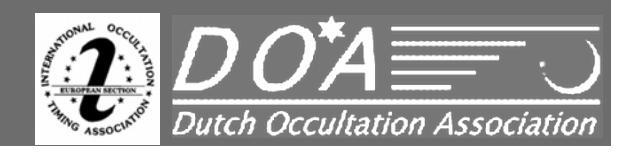

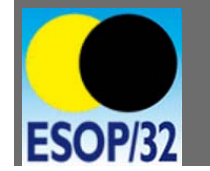

# **How a 'miss' turns into a 'positive'** *Delayed success for 1036 Ganymed with TYC 3670-00426-1 – 2011-09-25* **Harrie Rutten** *DOA – IOTA\_ES* **Why reanalyse the observation of 1036 Ganymed with TYC 3670-00426-1**

## **after 1.5 years?**

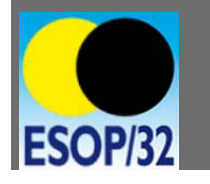

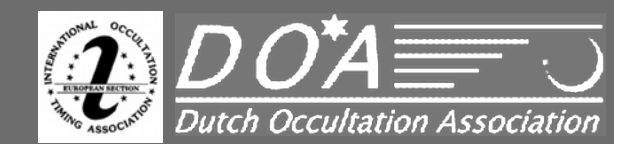

*Delayed success for 1036 Ganymed with TYC 3670-00426-1 – 2011-09-25*

**Harrie Rutten** *DOA – IOTA\_ES*

### **Contents:**

- -**Eye Opening Analysis (Egeria 2013-03-26 )**
- **Predection Event**
- **The Observation**
- -**The Early Analyses**
- **First Results**
- -**- New Analysis**
- **New Results**
- -**Concluding remarks**

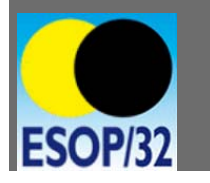

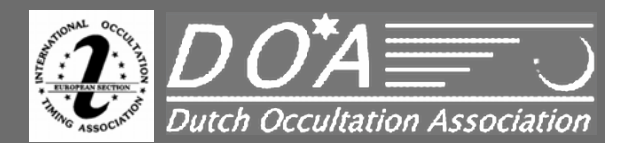

*Delayed success for 1036 Ganymed with TYC 3670-00426-1 – 2011-09-25*

**Harrie Rutten** *DOA – IOTA\_ES*

#### **Eye Opening Observation and Analysis**

**Difficulties with the analysis of the observation of 13 Egeria on March 26 2013**

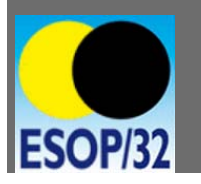

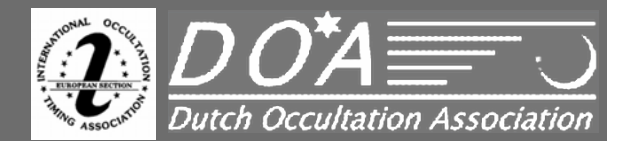

*Delayed success for 1036 Ganymed with TYC 3670-00426-1 – 2011-09-25*

**Harrie Rutten** *DOA – IOTA\_ES*

#### **Eye Opening Observation and Analysis**

**Difficulties with the analysis of the observation of 13 Egeria on March 26 2013**

- **- Drop only 0,5 magnitude**
- **- Problem was: Interference in the video capture**
- **Analysis: problem to find a good csv file with Limovie**

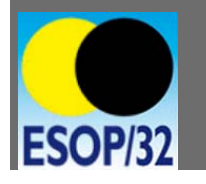

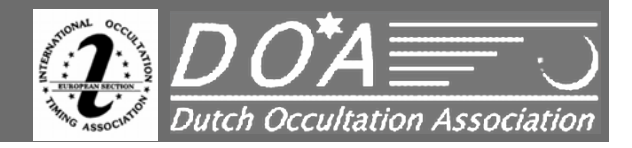

*Delayed success for 1036 Ganymed with TYC 3670-00426-1 – 2011-09-25*

**Harrie Rutten** *DOA – IOTA\_ES*

#### **Eye Opening Observation and Analysis**

**Difficulties with the analysis of the observation of 13 Egeria on March 26 2013**

- **- Drop only 0,5 magnitude**
- **- Problem was: Interference in the video capture**
- **Analysis: problem to find a good csv file with Limovie**

## Result: NEW EXPIRIENCES!

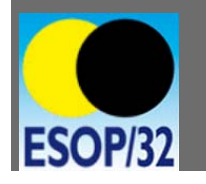

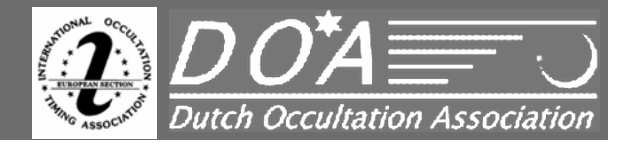

#### **How a 'miss' turns into a 'positive' Harrie Rutten** *DOA – IOTA\_ES Delayed success for 1036 Ganymed with TYC 3670-00426-1 – 2011-09-25* **The Eye Opening Event**ELMAHARU OBSERVATORY ELMAHARU OBSERVATORY N 51°28.9951817.0000M 02 N 51°28.9951417.0000M 02 130326:015845 130326:015905 68 n E A **TE**

**Before the occultation** *During the occultation* 

**Occultation GSC 2985 916 by 13 Egeria**

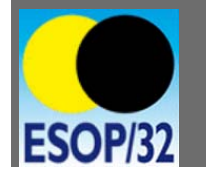

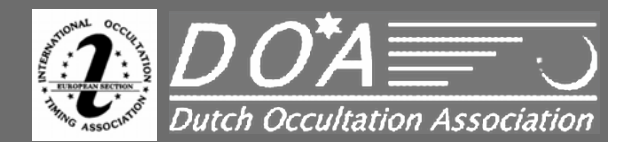

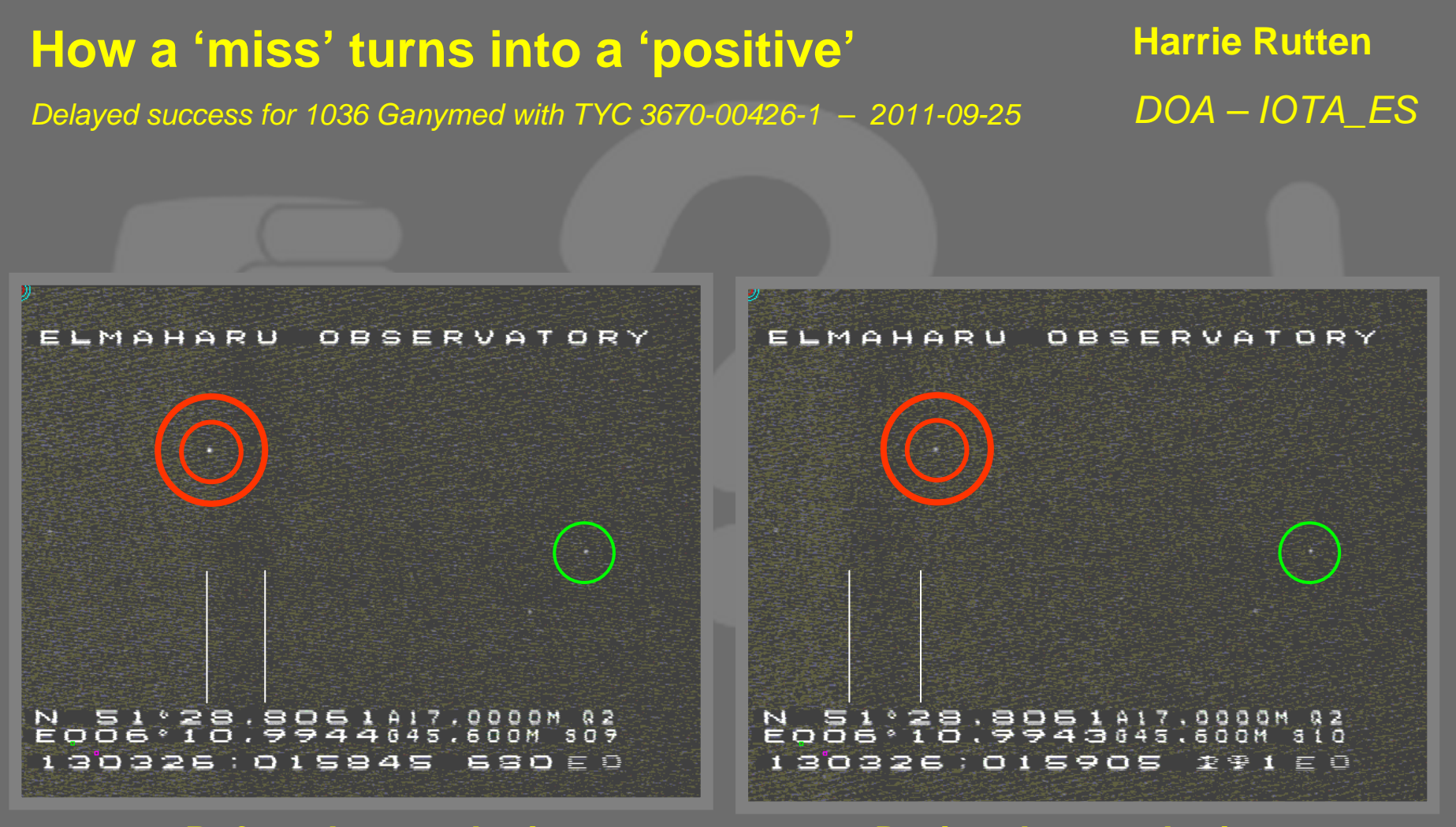

**Before the occultation During the occultation** 

**Occultation GSC 2985 916 by 13 Egeria**

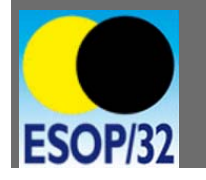

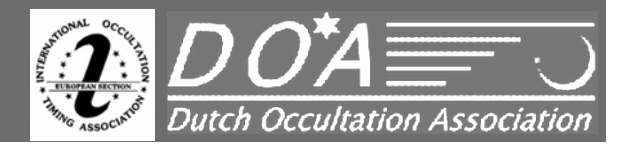

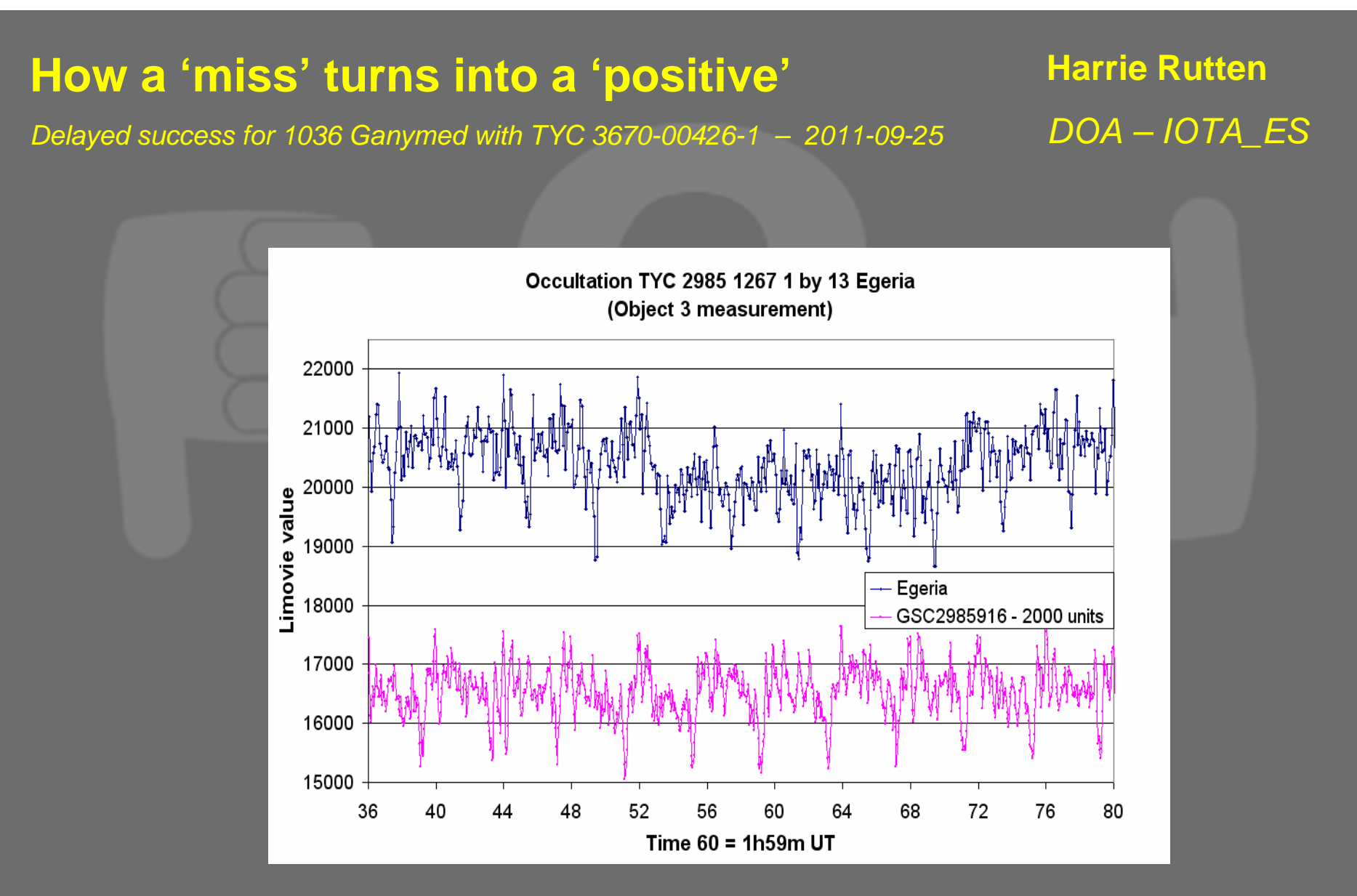

**Limovie digitalization by too large ROI**

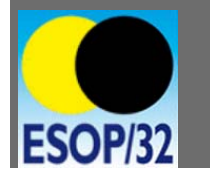

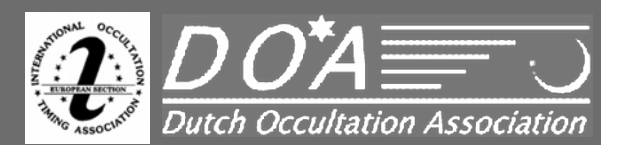

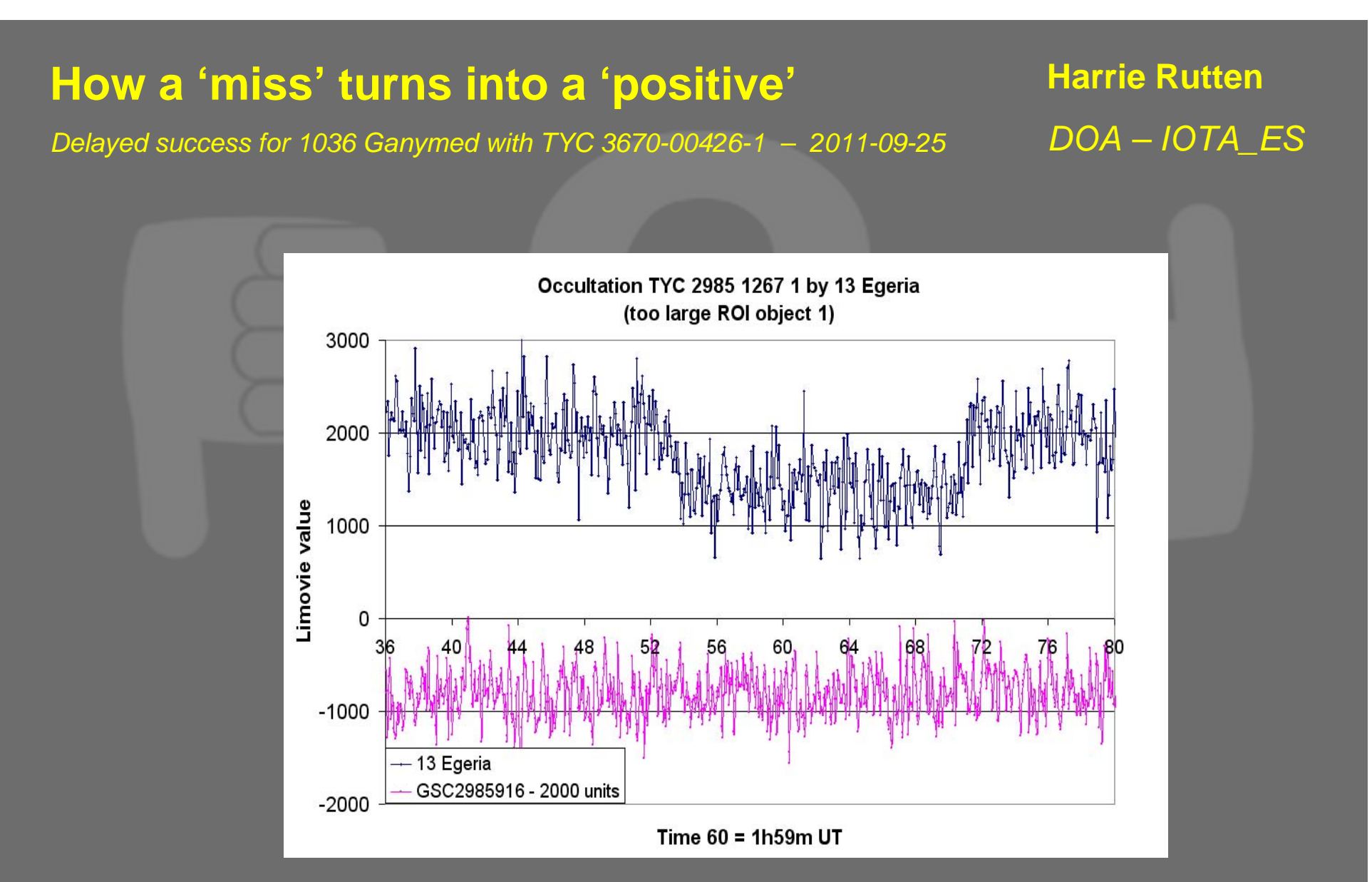

**Limovie digitalization ROI still too large**

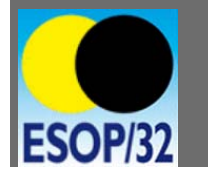

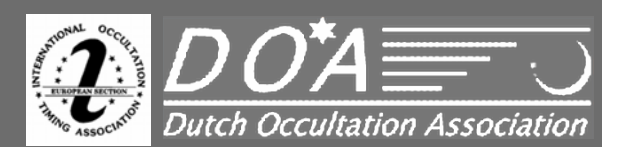

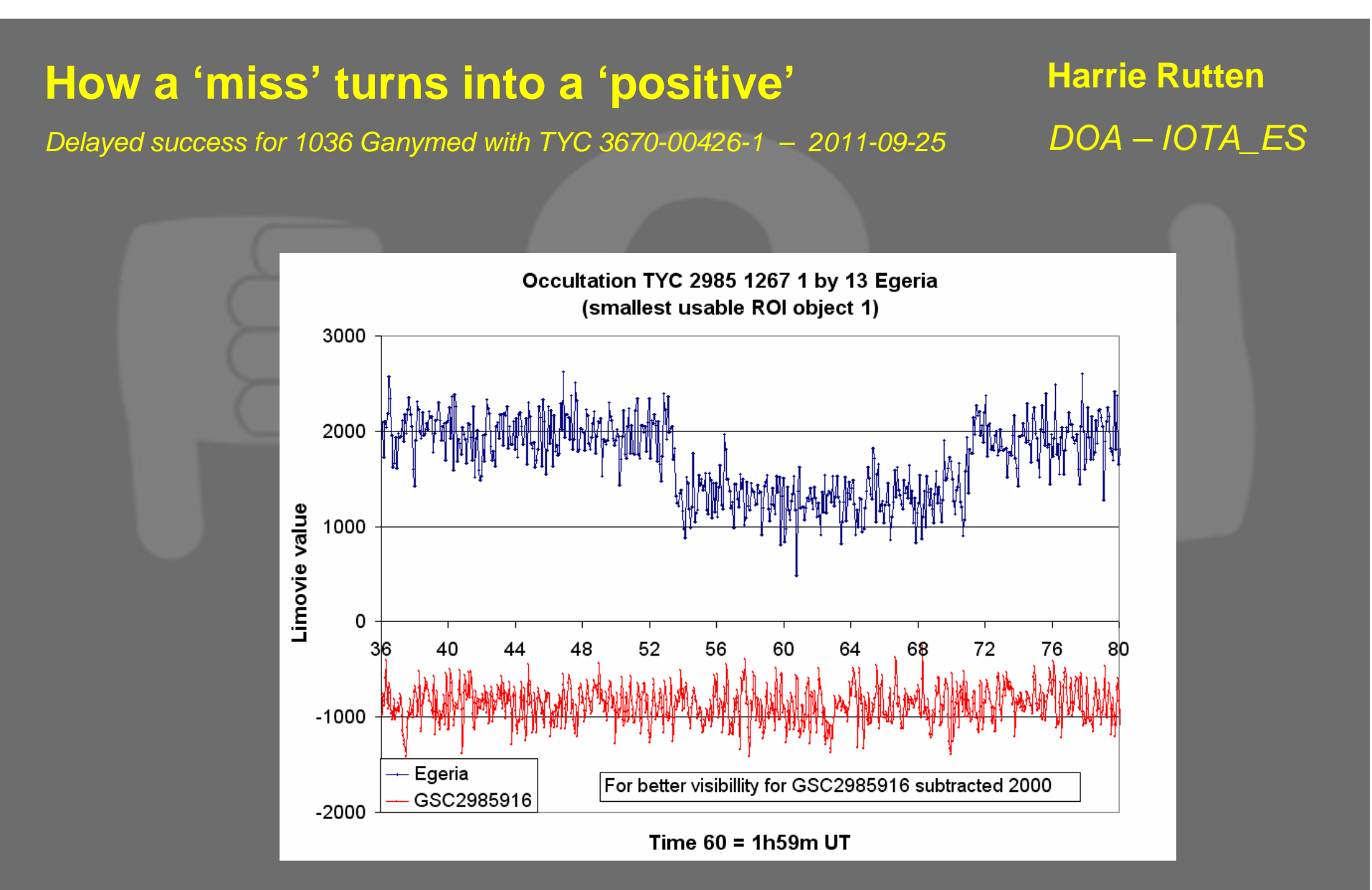

**Limovie digitalization smallest possible ROI**

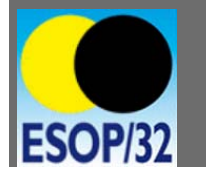

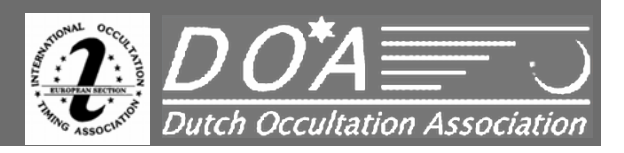

*Delayed success for 1036 Ganymed with TYC 3670-00426-1 – 2011-09-25*

**Harrie Rutten** *DOA – IOTA\_ES*

**Now to the reanalysis of the Ganymed event**

#### **Contents:**

- **Predection Event**
- **The Observation**
- **The Early Analyses**
- **First Results**
- -**New Analysis**
- **New Results**
- -**Concluding remarks**

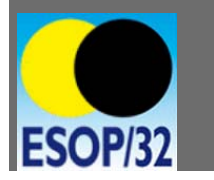

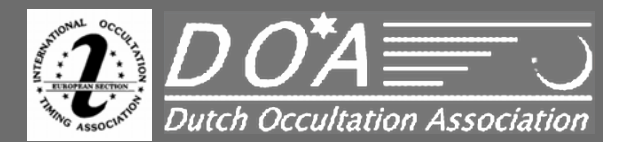

*Delayed success for 1036 Ganymed with TYC 3670-00426-1 – 2011-09-25*

**Harrie Rutten** *DOA – IOTA\_ES*

# **The prediction LOST!**

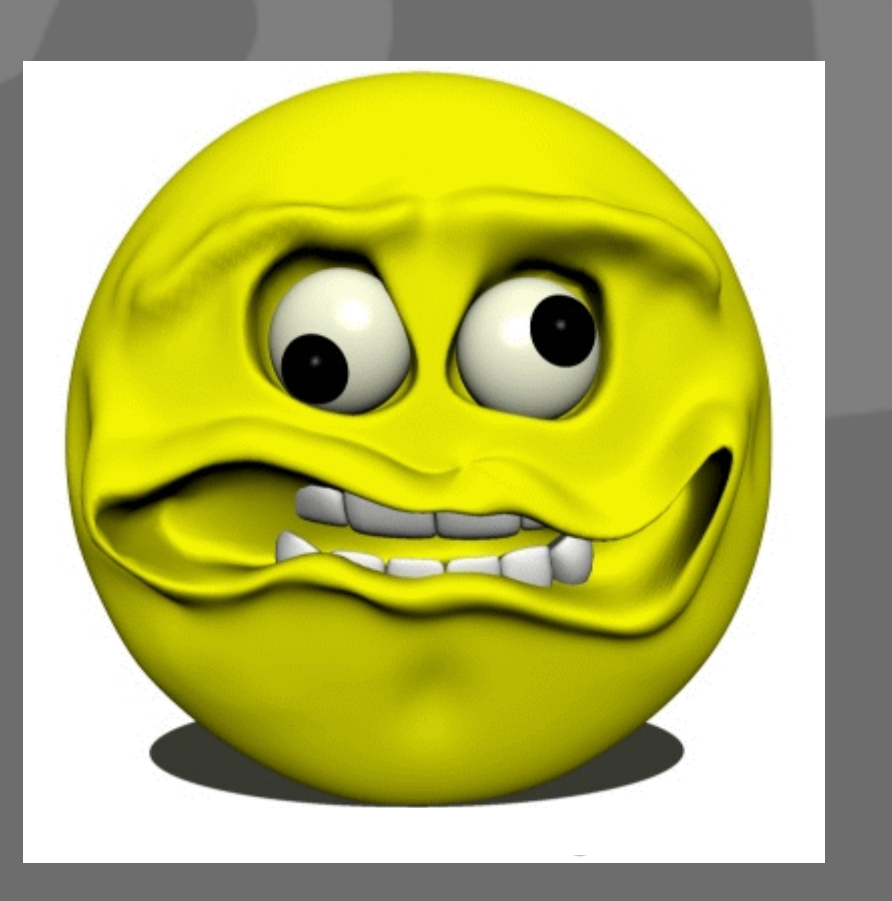

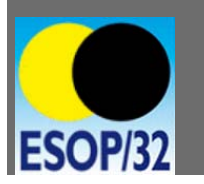

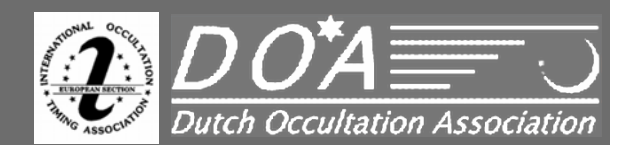

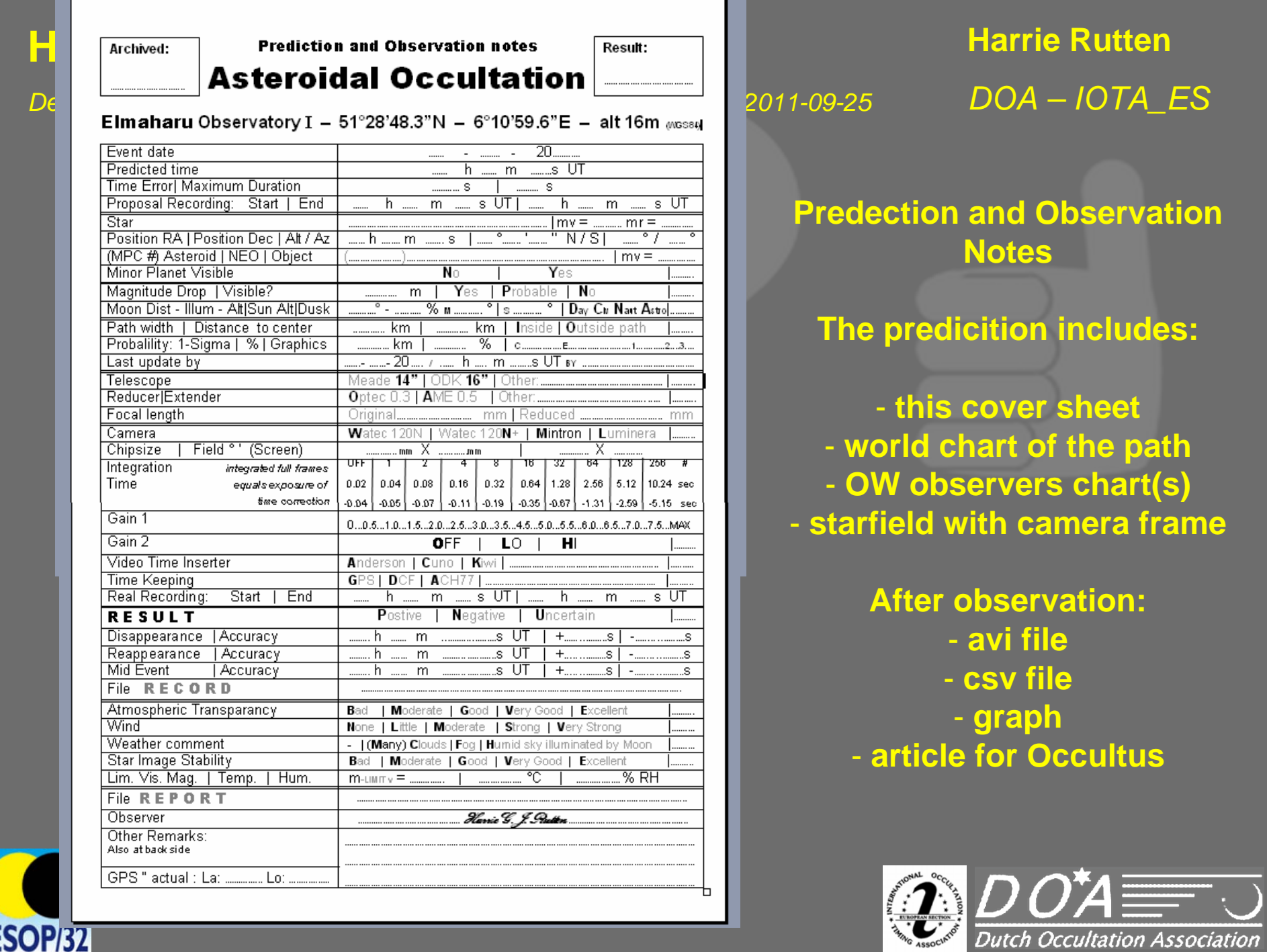

**ESOP/32** 

*Delayed success for 1036 Ganymed with TYC 3670-00426-1 – 2011-09-25*

**Harrie Rutten** *DOA – IOTA\_ES*

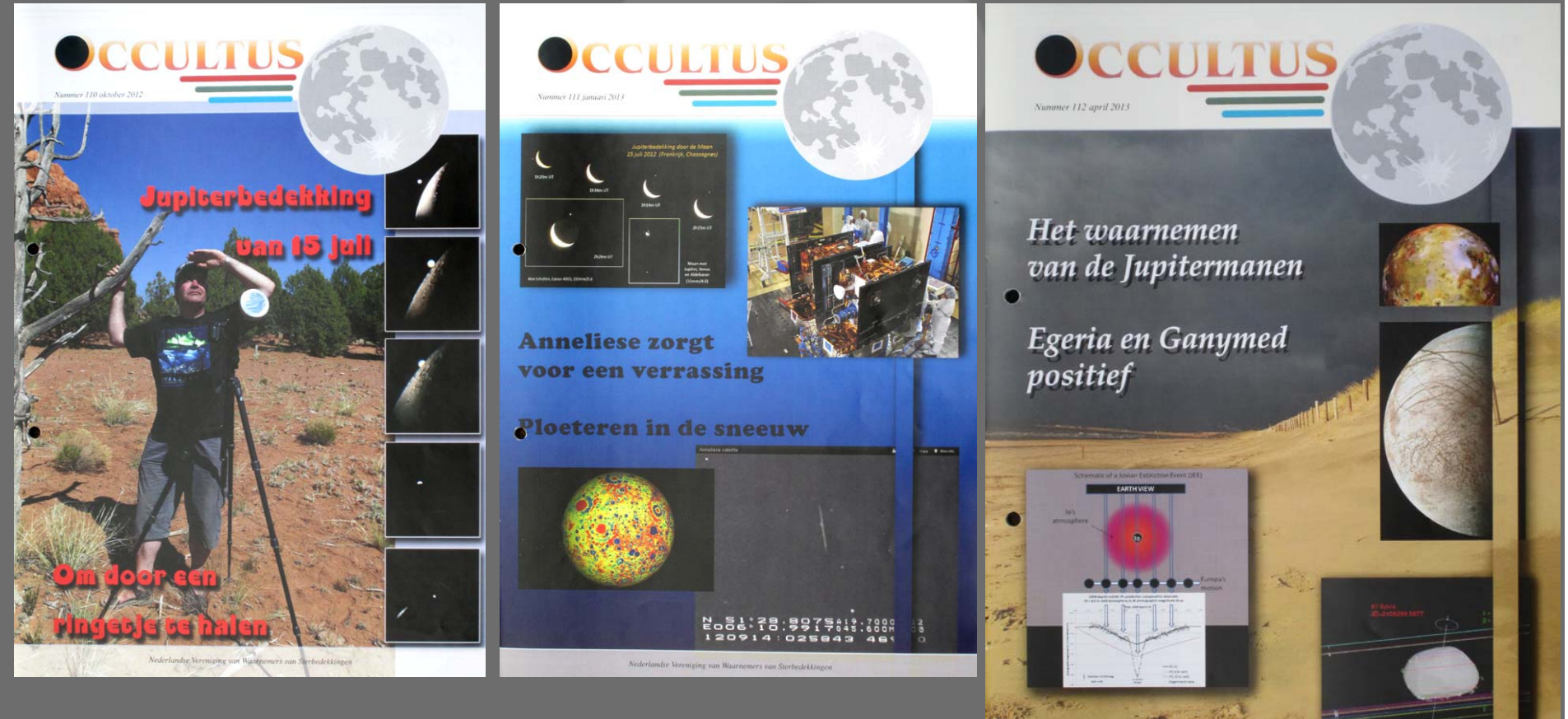

## **OCCULTUS**, the quaterly magazine of DOA

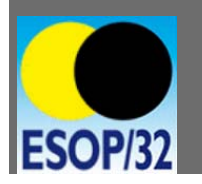

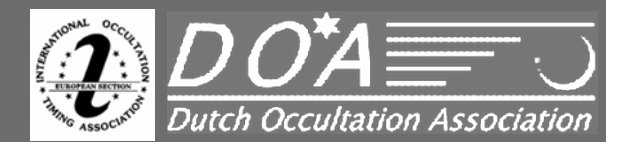

tie Vereniging van Waarnemers van Sterbedekkinge

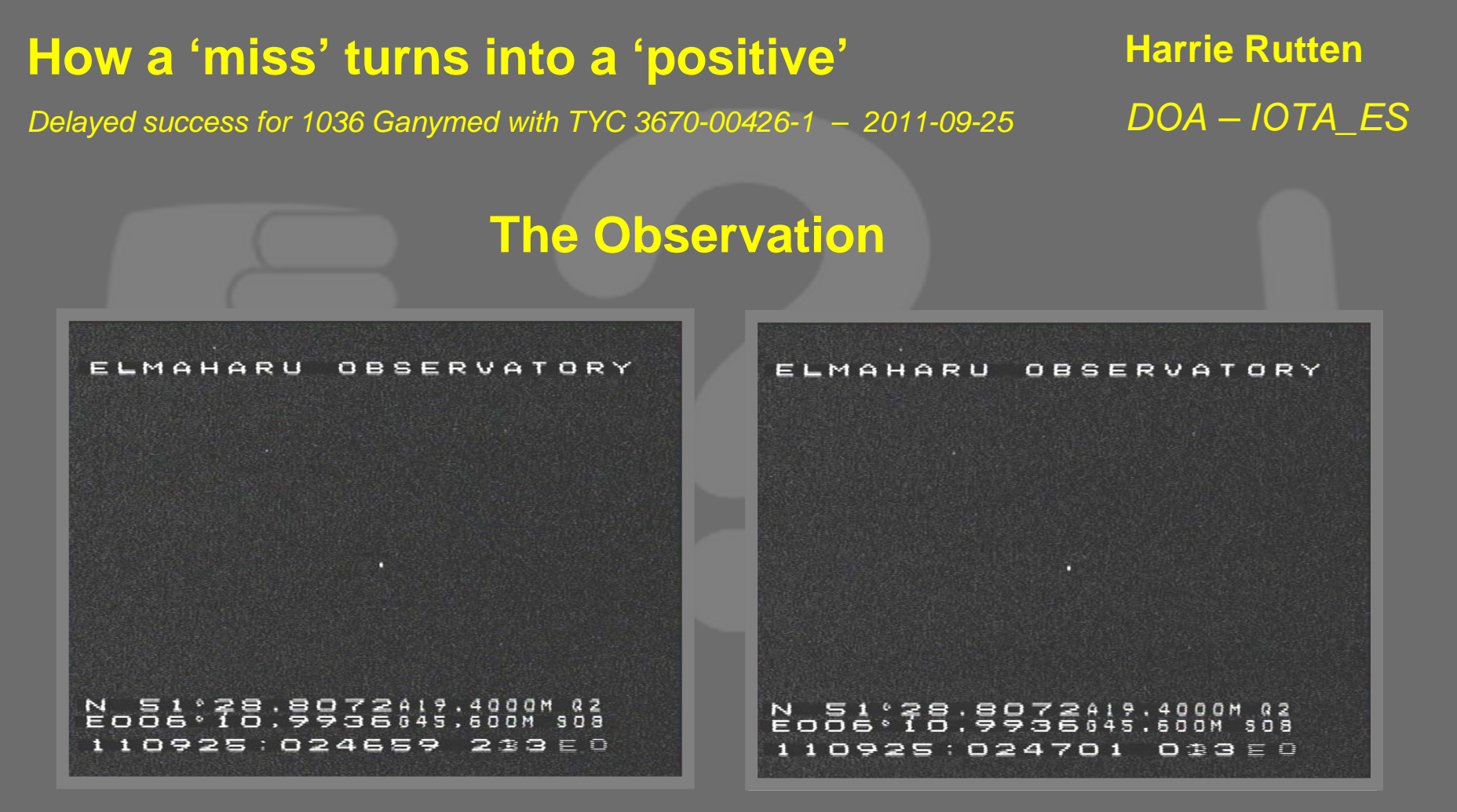

#### **Before the occultation EV During the occultation**

**Video frames of Ganymed event** 

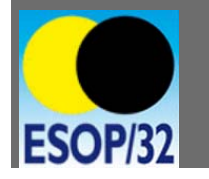

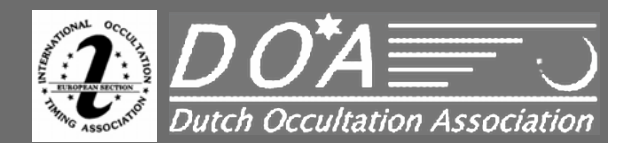

**Harrie Rutten** *DOA – IOTA\_ES*

*Delayed success for 1036 Ganymed with TYC 3670-00426-1 – 2011-09-25*

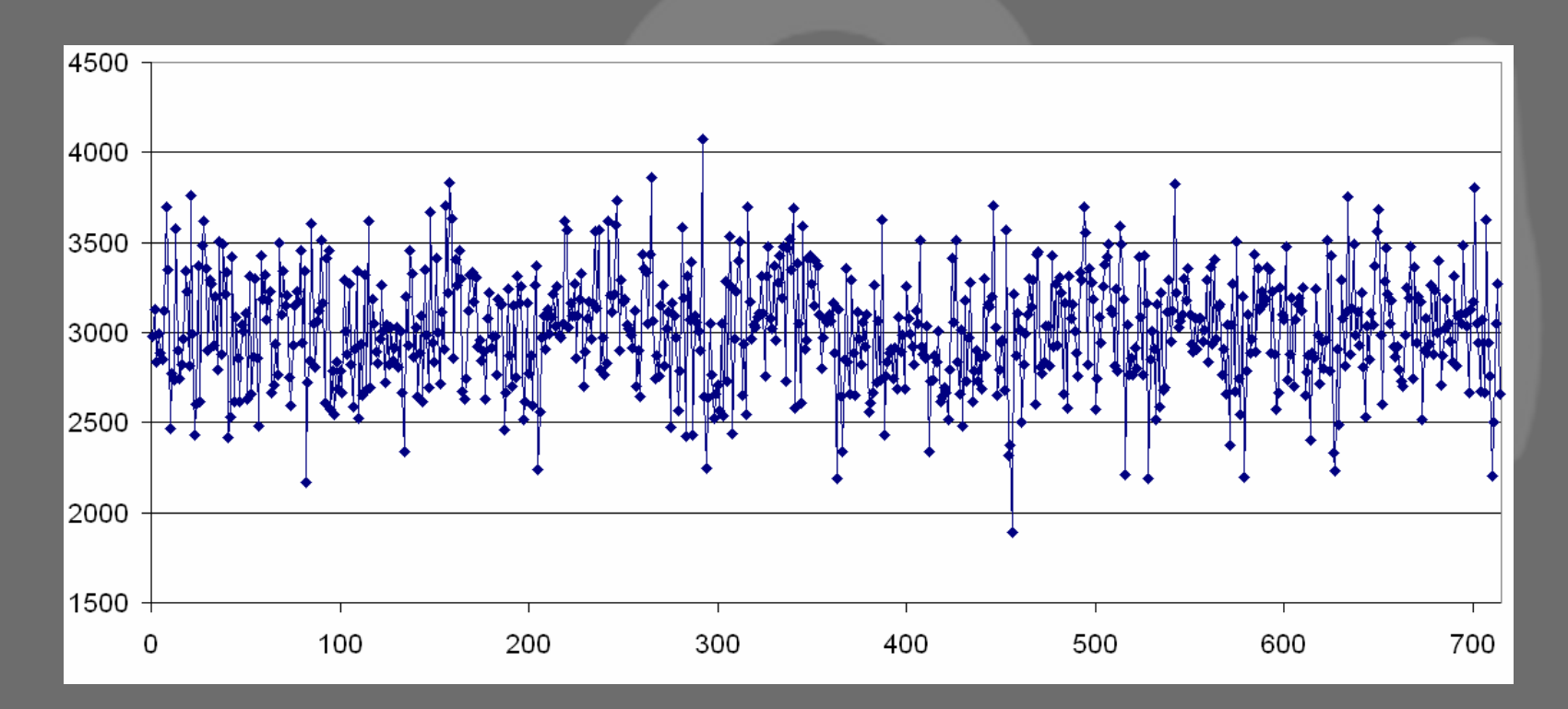

**Graphical display of the csv-file from Limovie 'the day after' the occultation (too little experience with Limovie)**

**Where is the occultation?**

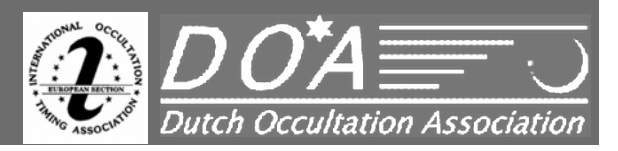

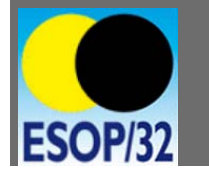

*Delayed success for 1036 Ganymed with TYC 3670-00426-1 – 2011-09-25*

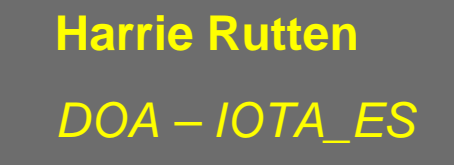

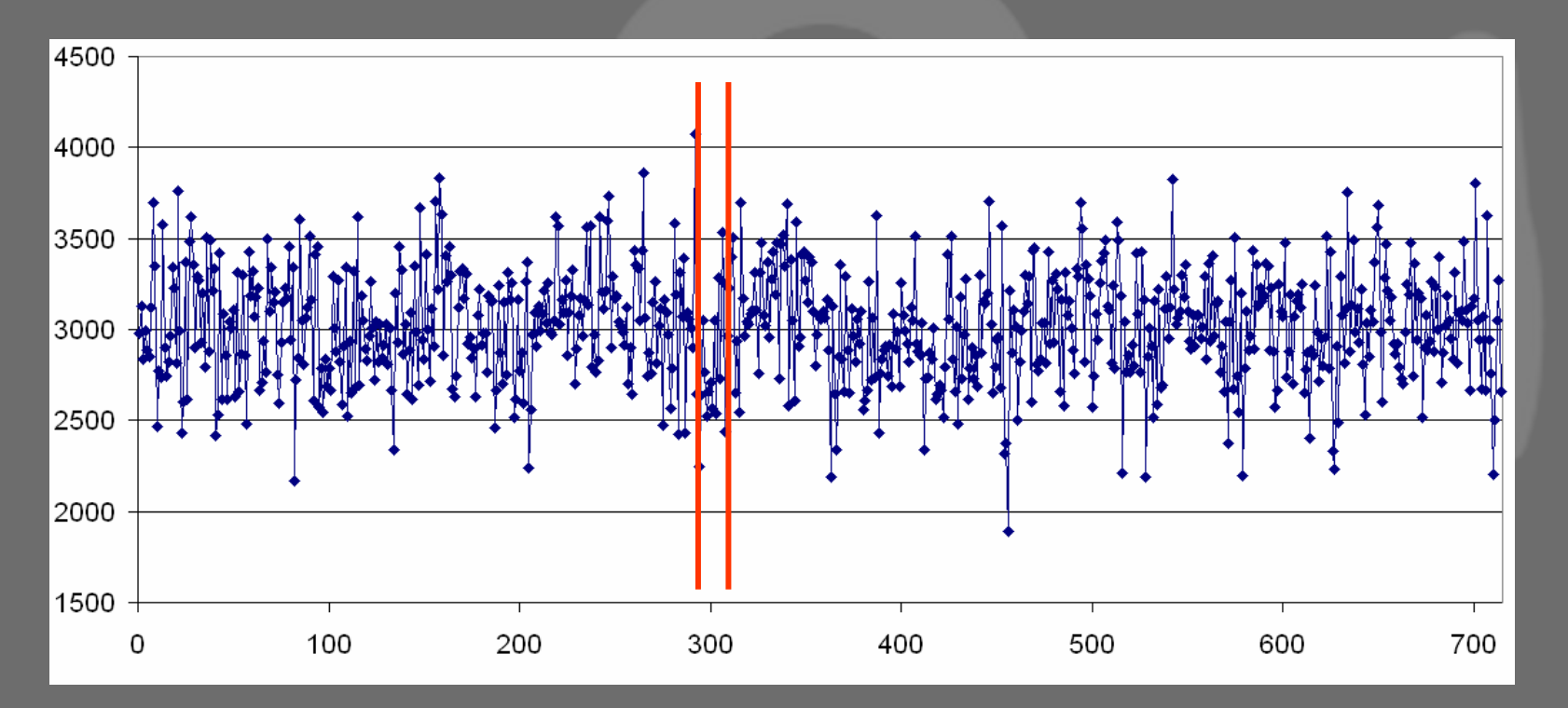

**To my opinion that was the occultation**

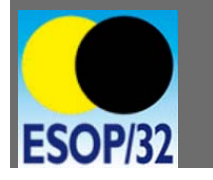

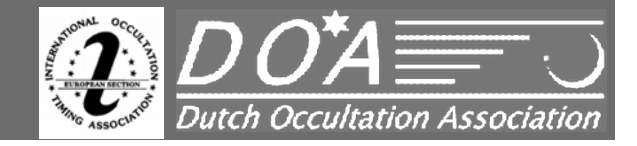

*Delayed success for 1036 Ganymed with TYC 3670-00426-1 – 2011-09-25*

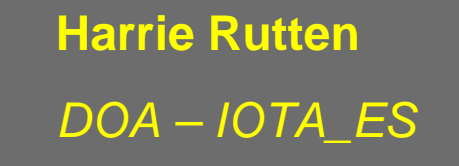

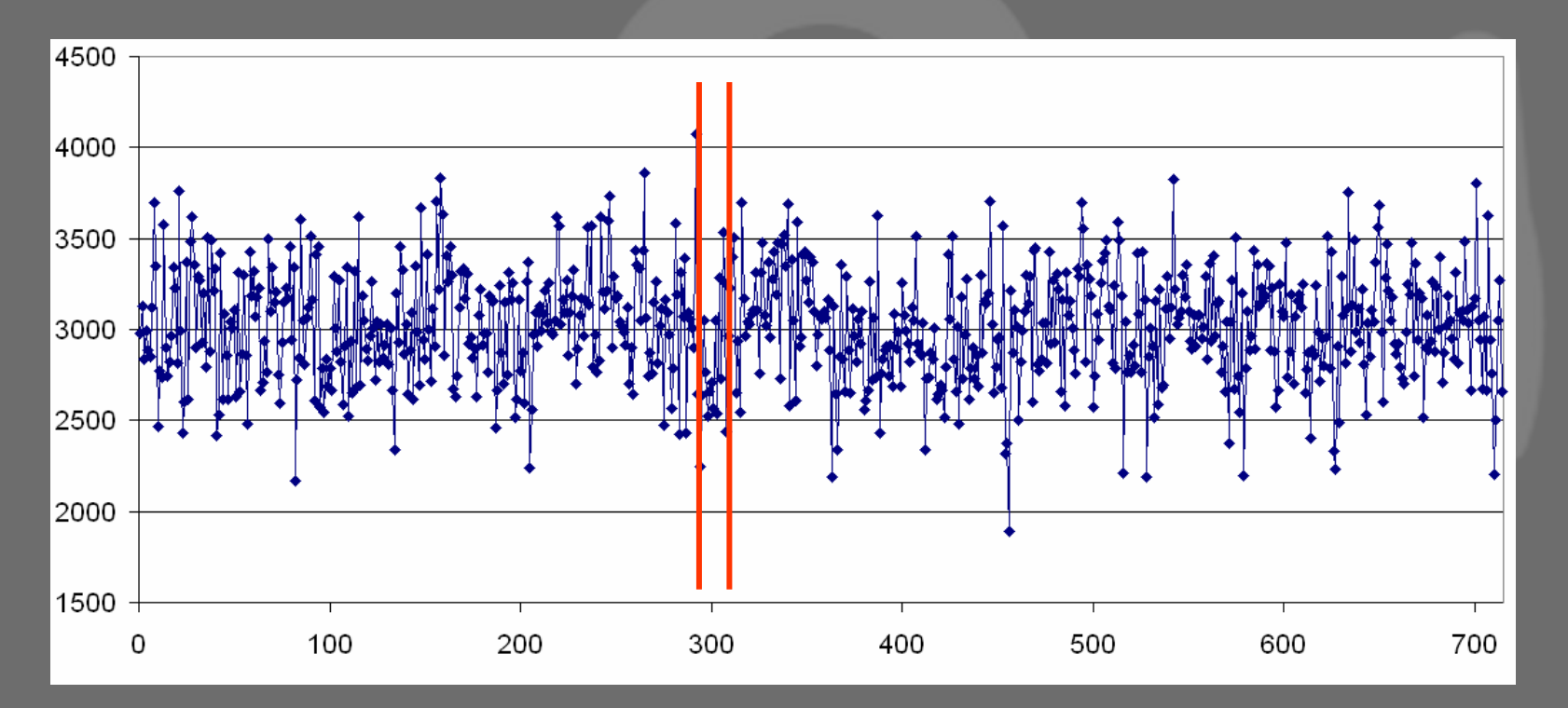

**To my opinion that was the occultation but:I was not sure, sent the file to: Eric Frappa Wolfgang Rothe**

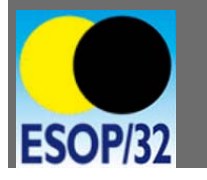

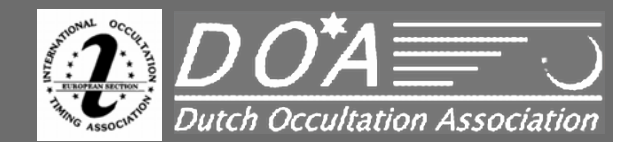

**Harrie Rutten** *DOA – IOTA\_ES*

*Delayed success for 1036 Ganymed with TYC 3670-00426-1 – 2011-09-25*

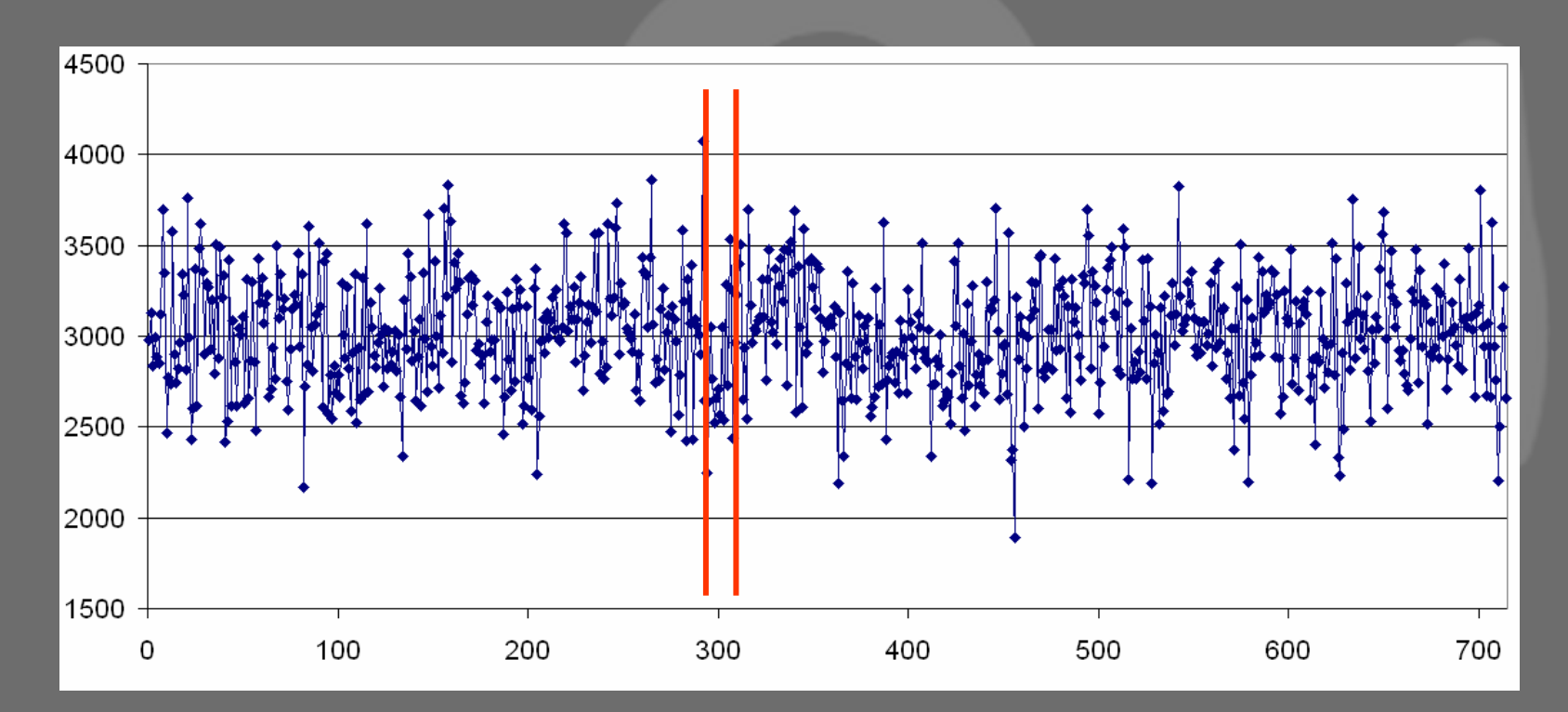

- **To my opinion that was the occultation but:**
- **I was not sure, sent the file to:**
- **Eric Frappa Rejected 'positive' and found no occultation Wolfgang Rothe**

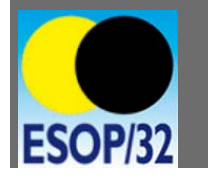

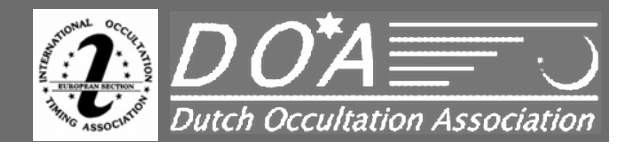

**Harrie Rutten** *DOA – IOTA\_ES*

*Delayed success for 1036 Ganymed with TYC 3670-00426-1 – 2011-09-25*

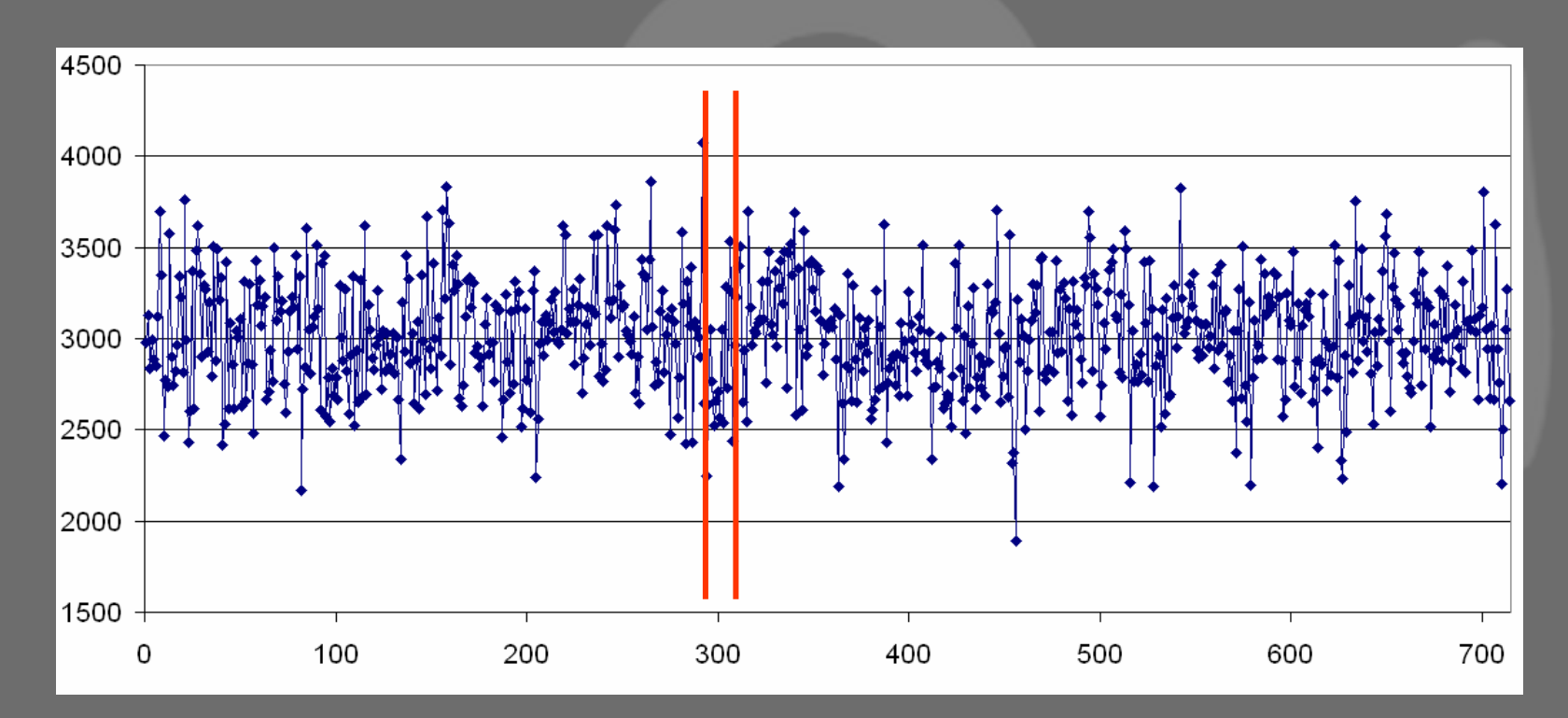

**To my opinion that was the occultation but:**

**I was not sure, sent the file to:** 

**Eric Frappa Rejected 'positive' because he found no occultation Wolfgang Rothe Did some analyses with Occult**

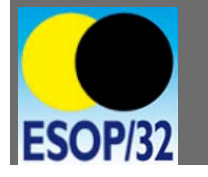

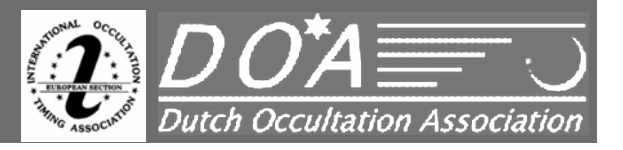

*Delayed success for 1036 Ganymed with TYC 3670-00426-1 – 2011-09-25*

**Harrie Rutten** *DOA – IOTA\_ES*

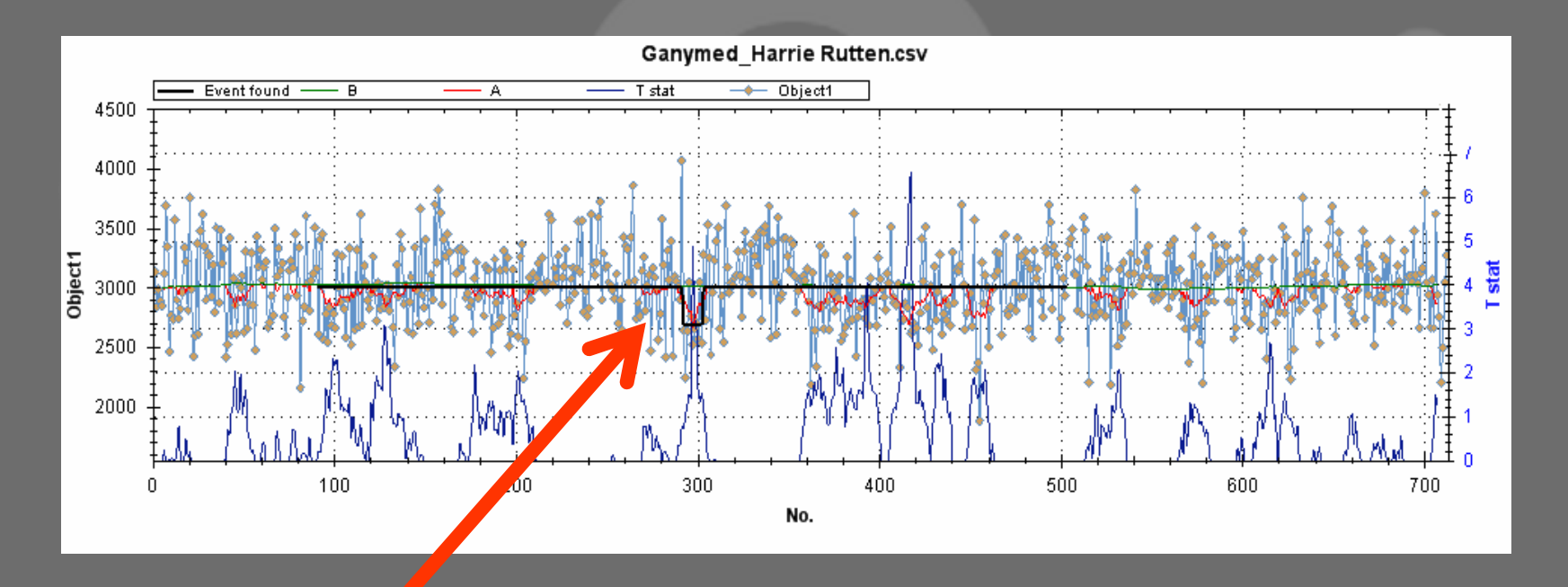

**Occular found the same 'event' as I did**

**but it was not significant!**

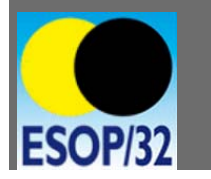

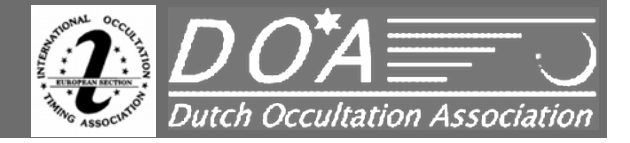

*Delayed success for 1036 Ganymed with TYC 3670-00426-1 – 2011-09-25*

**Harrie Rutten** *DOA – IOTA\_ES*

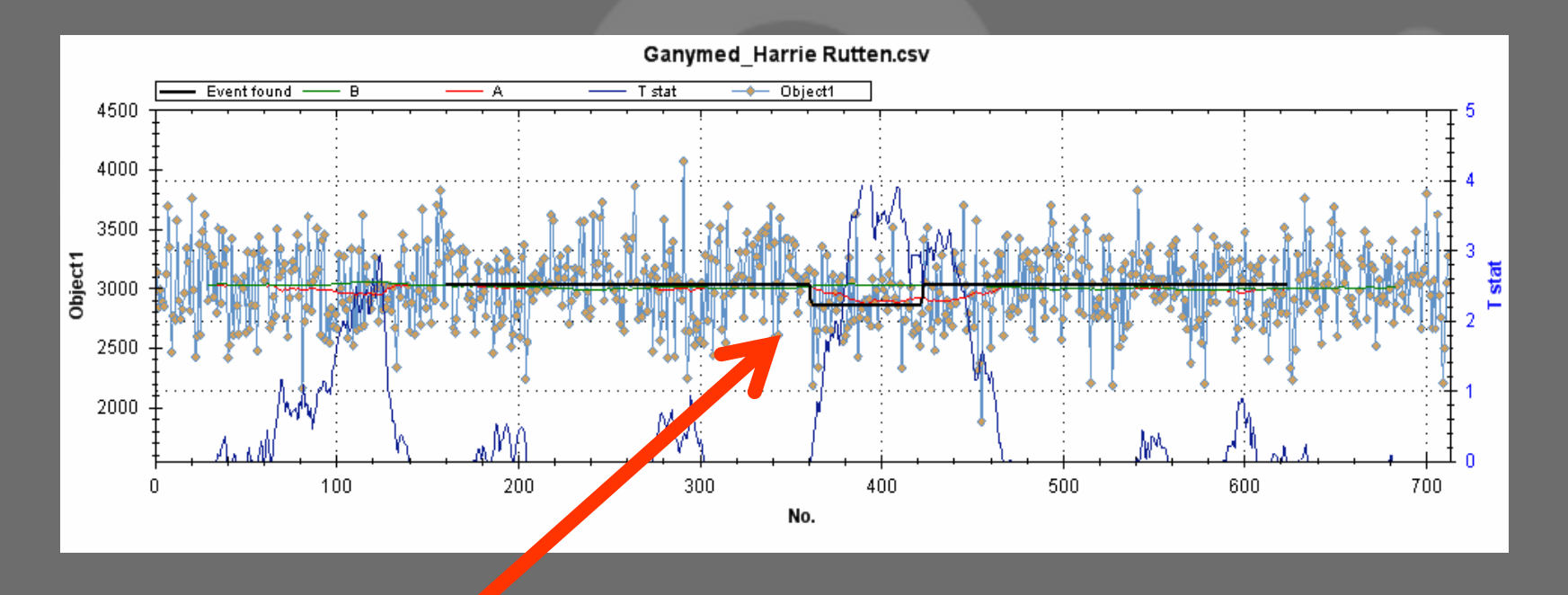

**Occular found a second 'event'**

**but, is this the occultation?**

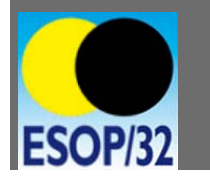

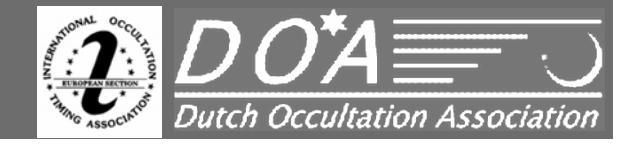

#### **How a 'miss' turns into a 'positive'** *Delayed success for 1036 Ganymed with TYC 3670-00426-1 – 2011-09-25* **Harrie Rutten** *DOA – IOTA\_ES*

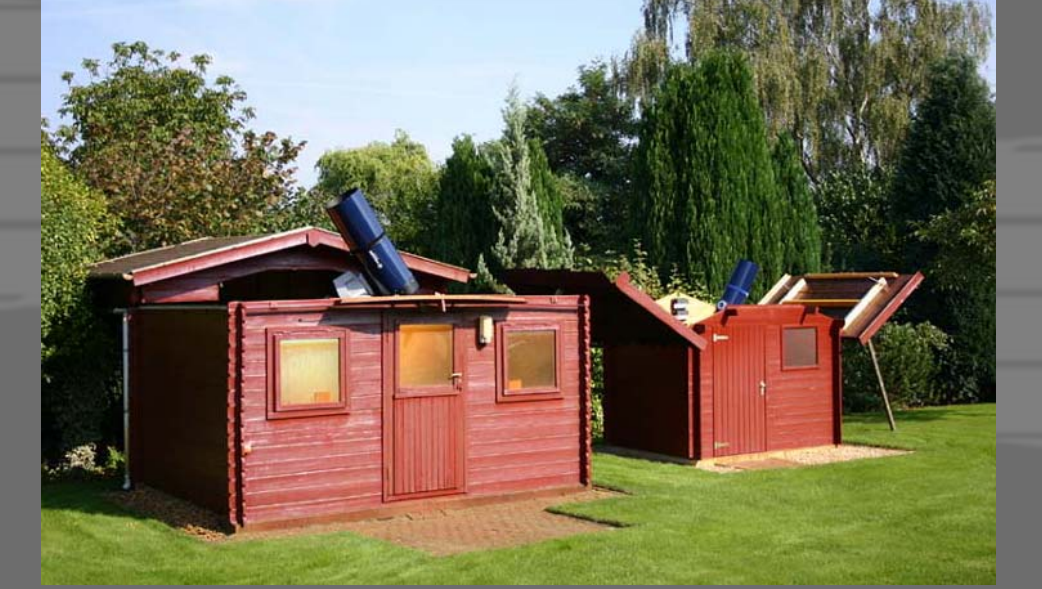

**For 1.5 years the video sequience is still in the highest resolution in the Panasonic HQ HDD recorder in my observatory and had to find the sequence where a possible occulation could been**

**Without a prediction anymore?** 

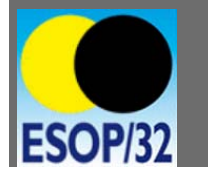

**HOW?**

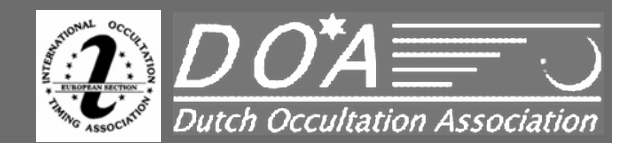

# **How a 'miss' turns into a 'positive'** *Delayed success for 1036 Ganymed with TYC 3670-00426-1 – 2011-09-25* **Harrie Rutten** *DOA – IOTA\_ES*

**In blocks of 20 seconds I digatilized the whole 4m51s sequence** - **every block I optimized the ROI of Limovie to get het best S/N ratio.** - **every sequence had an overlap with 10s (=50%) of the previous** - **compressed the graphical display and used my eyes as filter**

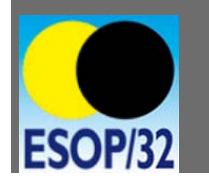

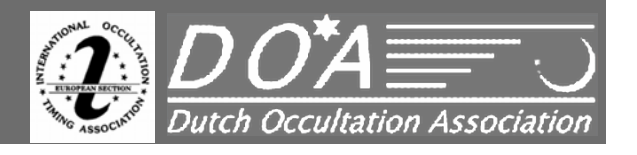

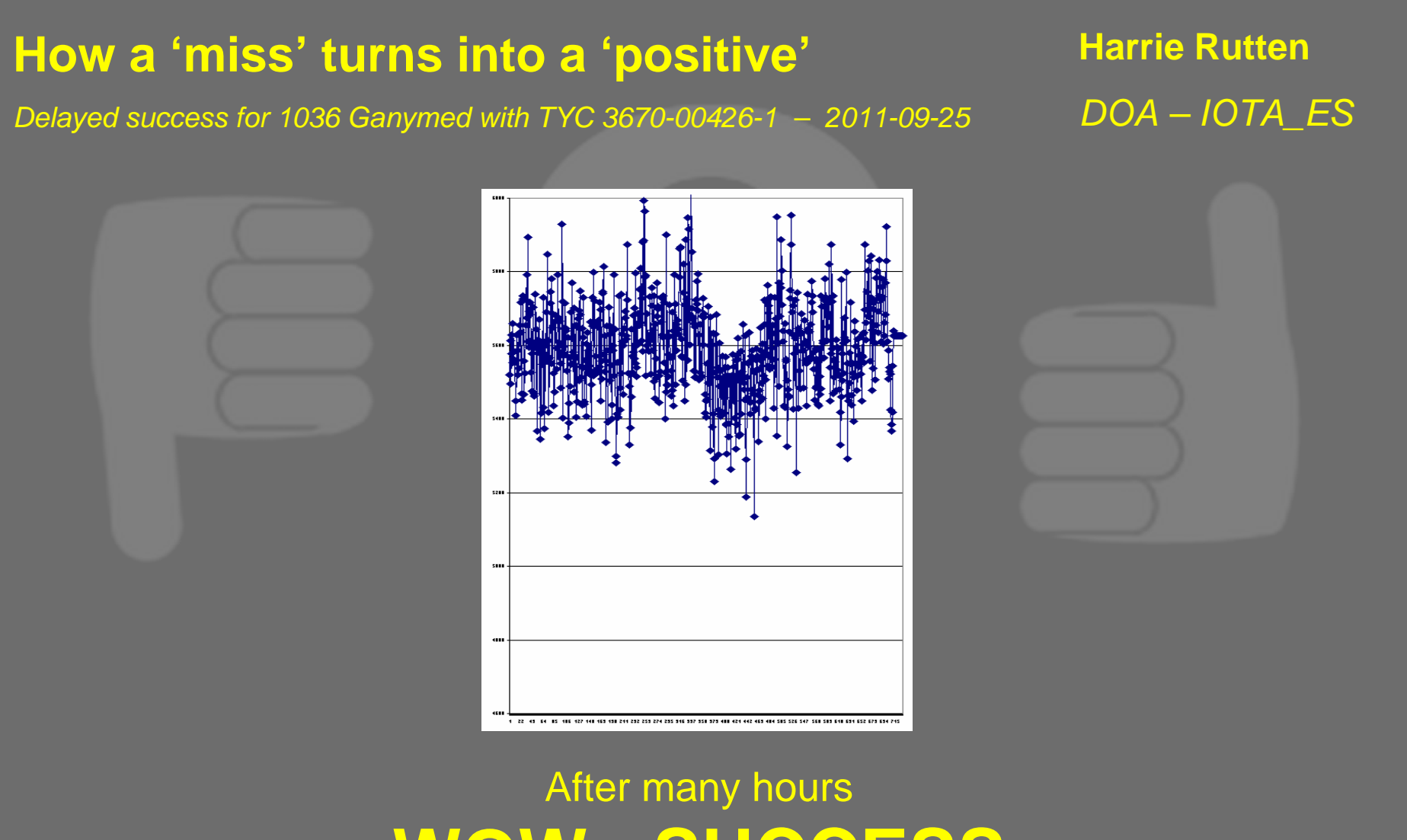

## **WOW: SUCCESS This is clear: an occultation!**

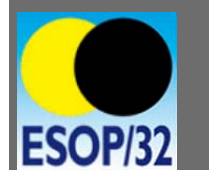

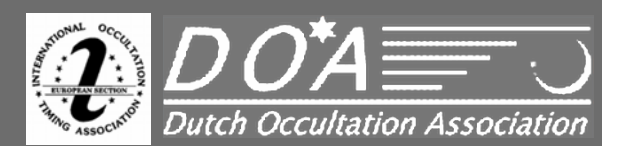

*Delayed success for 1036 Ganymed with TYC 3670-00426-1 – 2011-09-25*

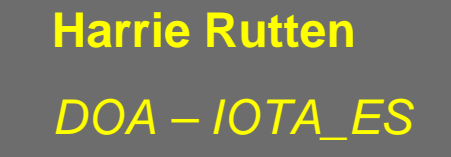

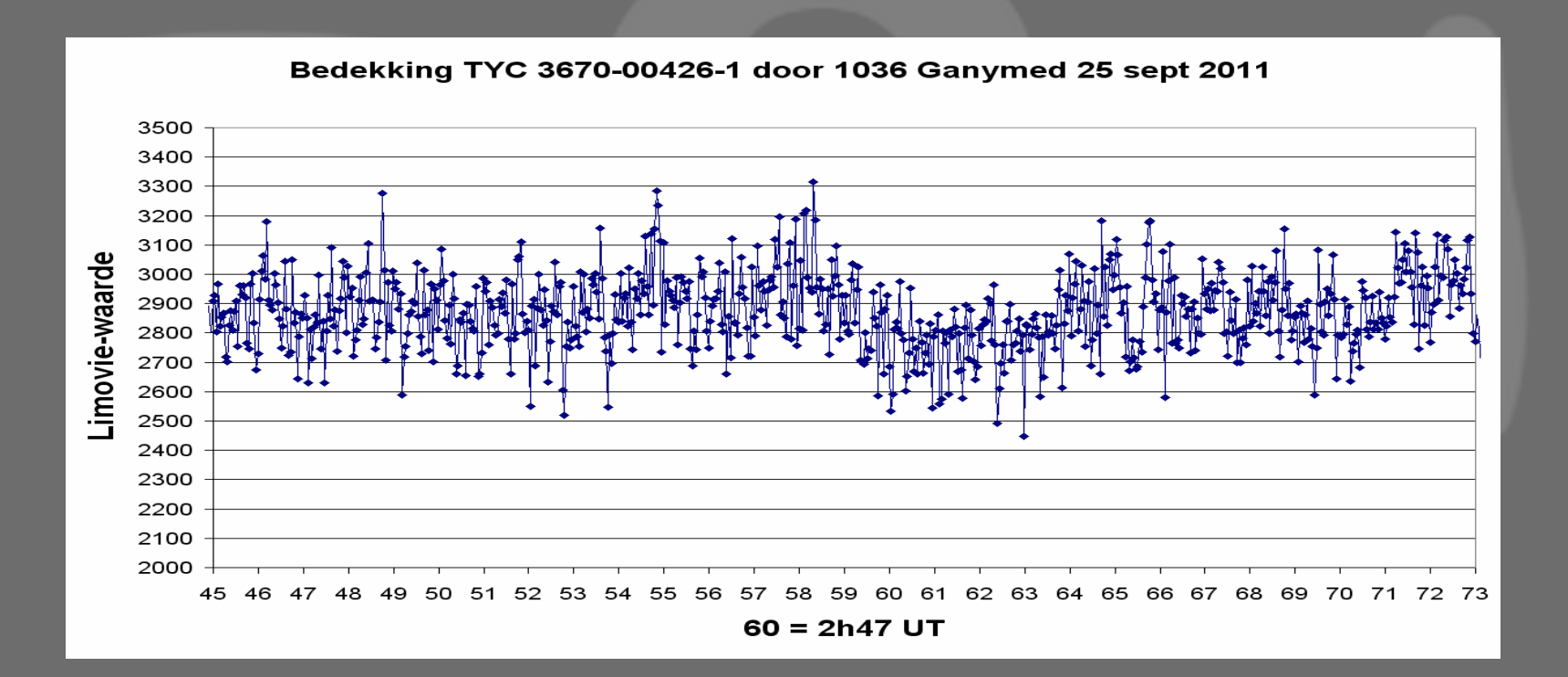

#### **The exagerated sequence**

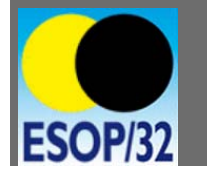

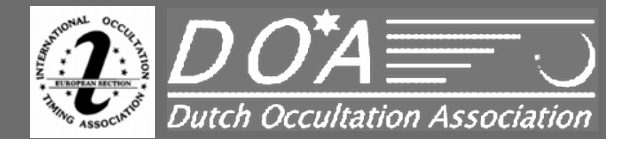

*Delayed success for 1036 Ganymed with TYC 3670-00426-1 – 2011-09-25*

**Harrie Rutten** *DOA – IOTA\_ES*

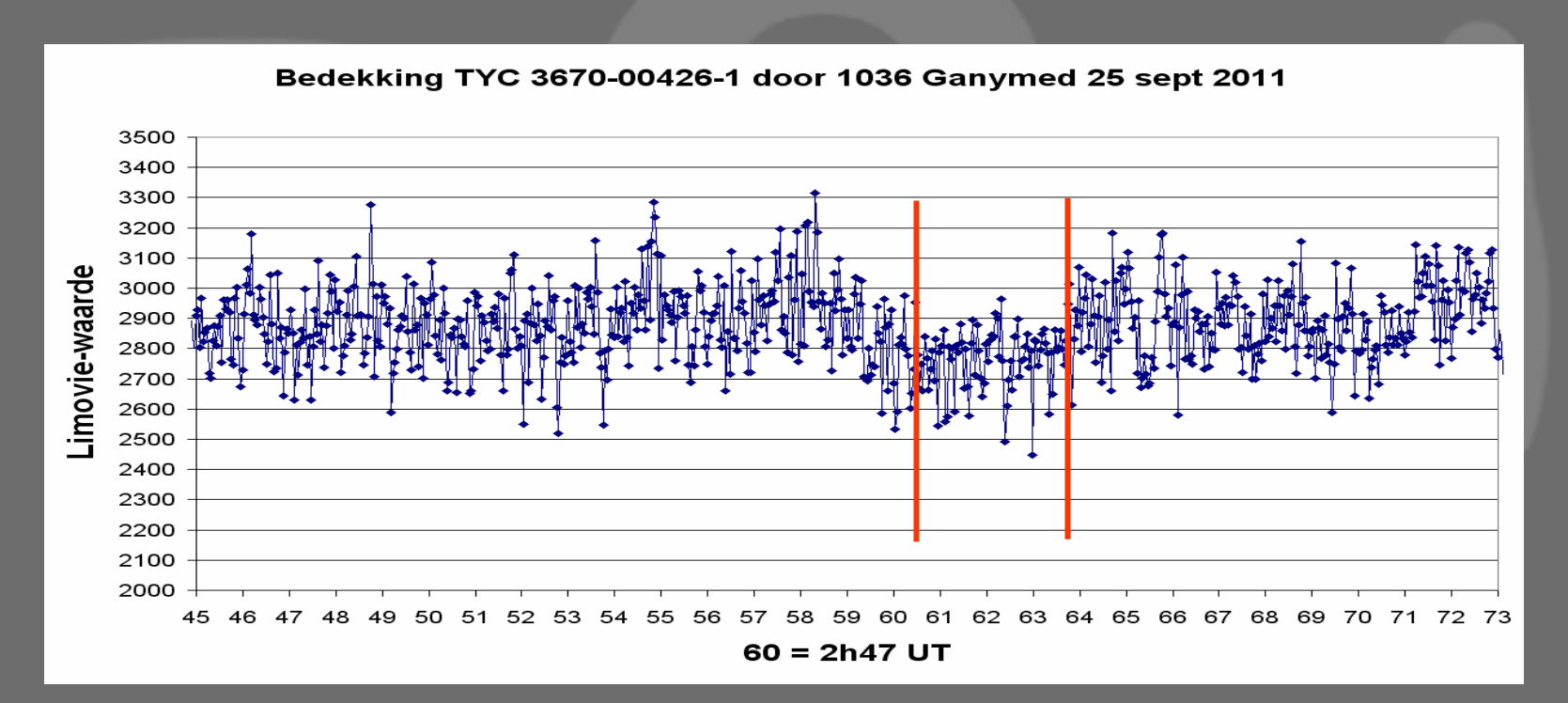

**The Occulation: D: 2h47m00.47s R: 2h47m03.67s**

**Now to find an old prediction for confirmation**

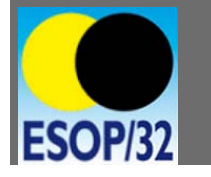

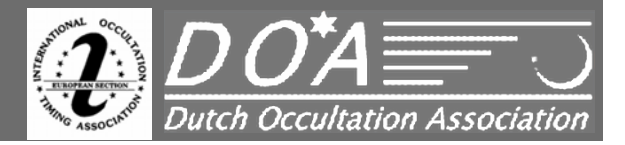

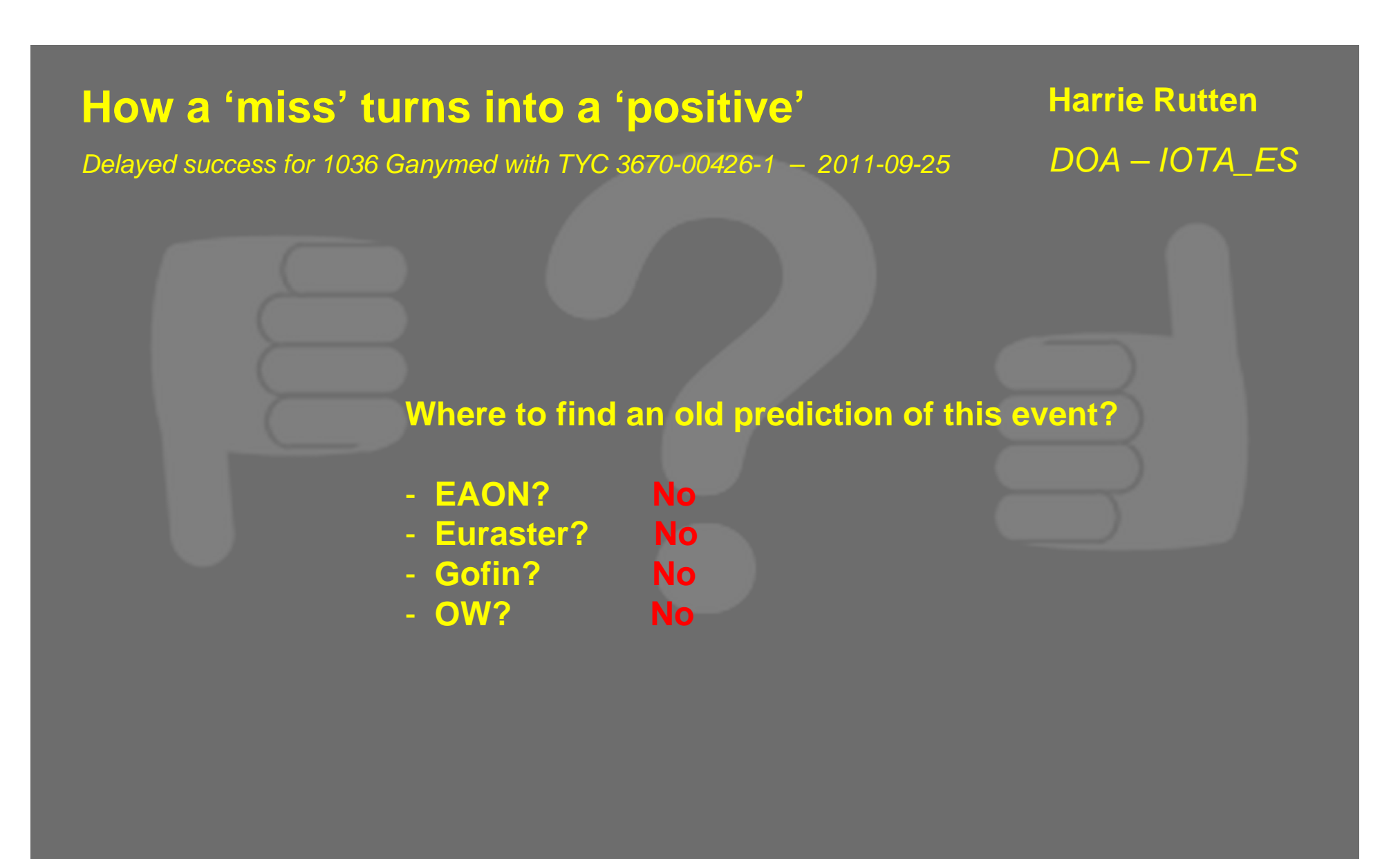

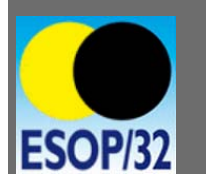

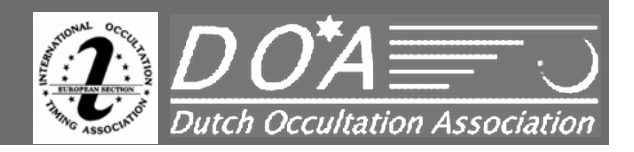

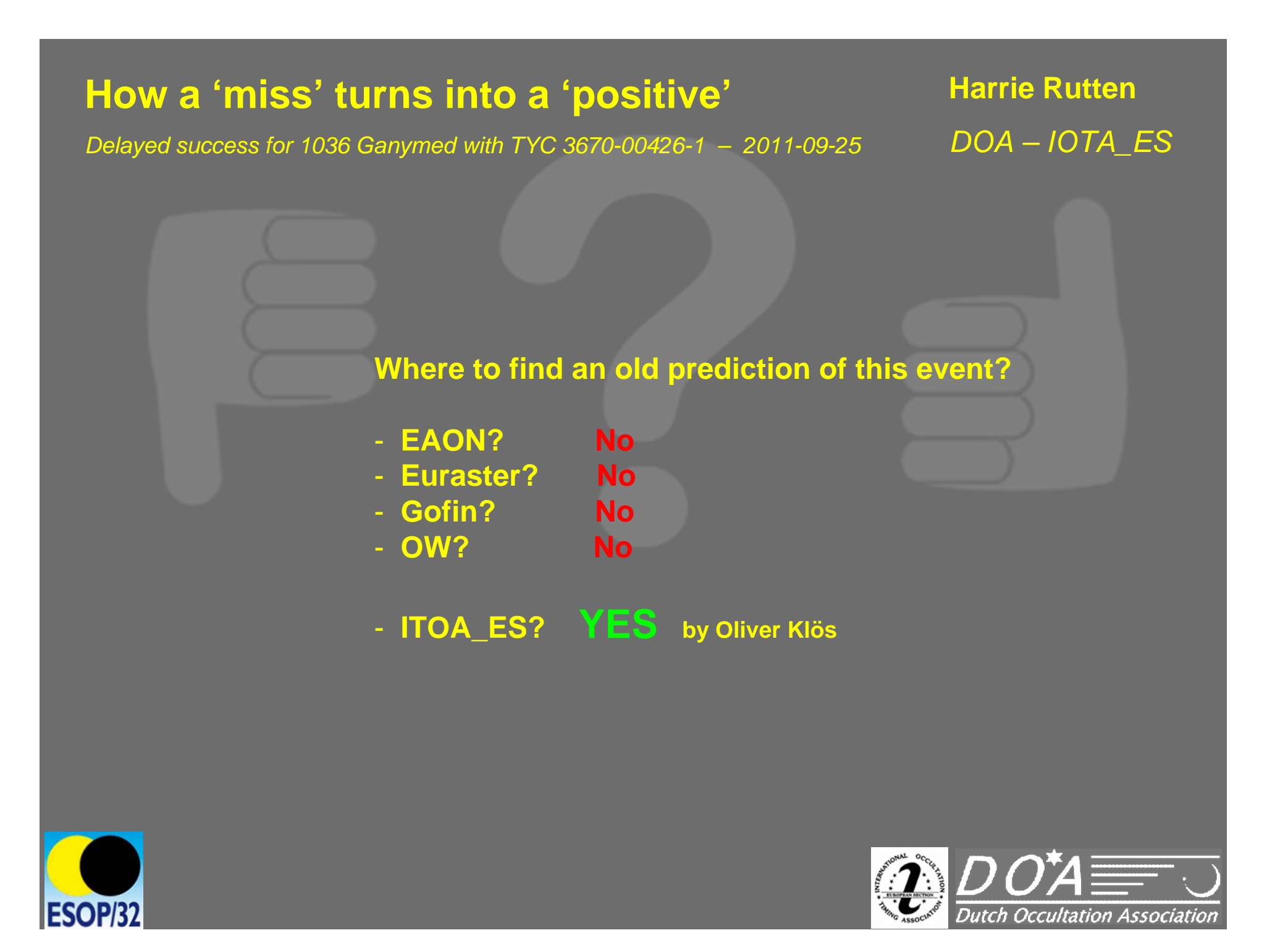

*Delayed success for 1036 Ganymed with TYC 3670-00426-1 – 2011-09-25*

#### **Harrie Rutten** *DOA – IOTA\_ES*

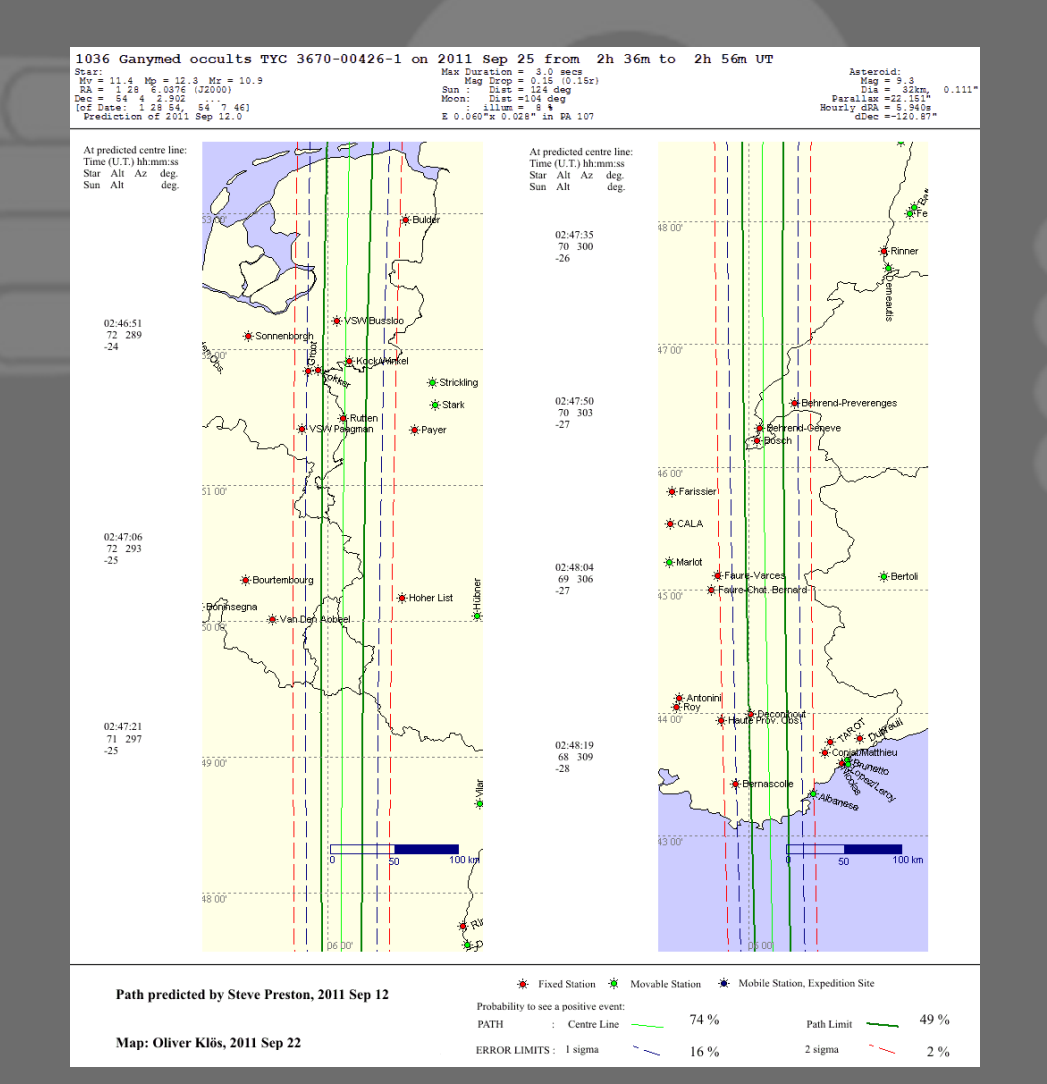

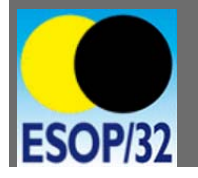

**Prediction at IOTA\_ES site by Oliver Klös**

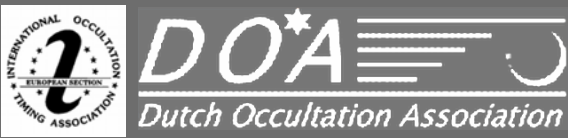

#### **How a 'miss' turns into a 'positive' Harrie Rutten** *DOA – IOTA\_ES Delayed success for 1036 Ganymed with TYC 3670-00426-1 – 2011-09-25* ∙VSWlBussido 02:46:51 72 289 - Sonnenbordh  $-24$ ок∙ко¦ска, АмирКен -XX-Strickling **o**-Stark 02:46:56k Rutt<mark>en</mark> w VS/V Paagman - in Payer 51.00' 02:47:06 72 293  $-25$ المستروح أنف 1036 Ganymed occults TYC 3670-00426-1 on 2011 Sep 25 from 2h 36m to 2h 56m UT  $Max$  Duration =  $3.0$  secs Star: Asteroid:  $Mv = 11.4$   $Mp = 12.3$   $Mr = 10.9$ <br> $RA = 128$  6.0376 (J2000) Mag Drop =  $0.15$  (0.15r)  $Mag = 9.3$ Dia = 32km, 0.111'<br>Parallax = 22.151"  $Sun:$   $Dist = 124$  deg Dec = 54 4 2.902 ...<br>[of Date: 1 28 54, 54 7 46] Moon: Dist =104 deg  $:$  illum =  $8.8$ Hourly  $dRA = 5.940s$ Prediction of 2011 Sep 12.0 E 0.060"x 0.028" in PA 107  $dDec = -120.87"$

**FSOP/37** 

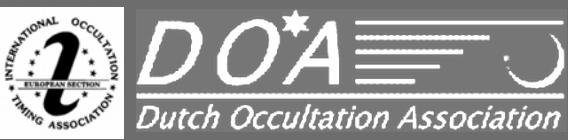

#### **How a 'miss' turns into a 'positive' Harrie Rutten** *DOA – IOTA\_ES Delayed success for 1036 Ganymed with TYC 3670-00426-1 – 2011-09-25* -VSWlBussido 02:46:51 72 289 - Sonnenbordh  $-24$ **X**KockAAnkel -XX-Strickling **o**-Stark 02:46:56 i<mark>:</mark> Rutten w VS/V Paagman **K**i-Payer **Mid event 02:47:07** 51.00' **d: 3.2s**02:47:06 72 293  $-25$ المستروح أنف 1036 Ganymed occults TYC 3670-00426-1 on 2011 Sep 25 from 2h 36m to 2h 56m UT Max Duration =  $3.0$  secs Star: Asteroid:  $Mv = 11.4$   $Mp = 12.3$   $Mr = 10.9$ <br> $RA = 128$  6.0376 (J2000) Mag Drop =  $0.15$  (0.15r)  $Mag = 9.3$ Dia = 32km, 0.111'<br>Parallax = 22.151"  $Sun:$   $Dist = 124$  deg Dec = 54 4 2.902 ...<br>[of Date: 1 28 54, 54 7 46] Moon: Dist =104 deg  $:$  illum =  $8.8$ Hourly  $dRA = 5.940s$ Prediction of 2011 Sep 12.0 E 0.060"x 0.028" in PA 107  $dDec = -120.87"$

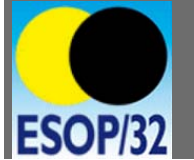

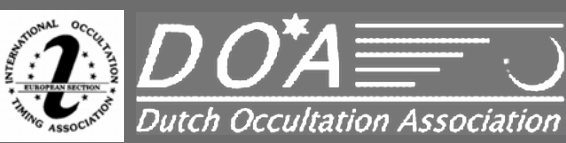

*Delayed success for 1036 Ganymed with TYC 3670-00426-1 – 2011-09-25*

**Harrie Rutten** *DOA – IOTA\_ES*

#### **Concluding Remarks:**

**Never throw an observation into the trash**

- **Take your time to analyse an observation**
- **Be familiar with the programs you use**
- **Report always a 'negative' observation**
- **Compare with other observations**
- **Sometimes you will have a surprise: "-"**  → **"+"**
- **Be patient!**

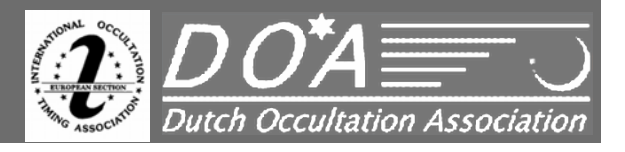

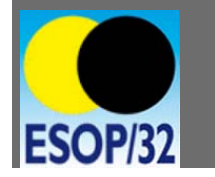

*Delayed success for 1036 Ganymed with TYC 3670-00426-1 – 2011-09-25*

**Harrie Rutten** *DOA – IOTA\_ES*

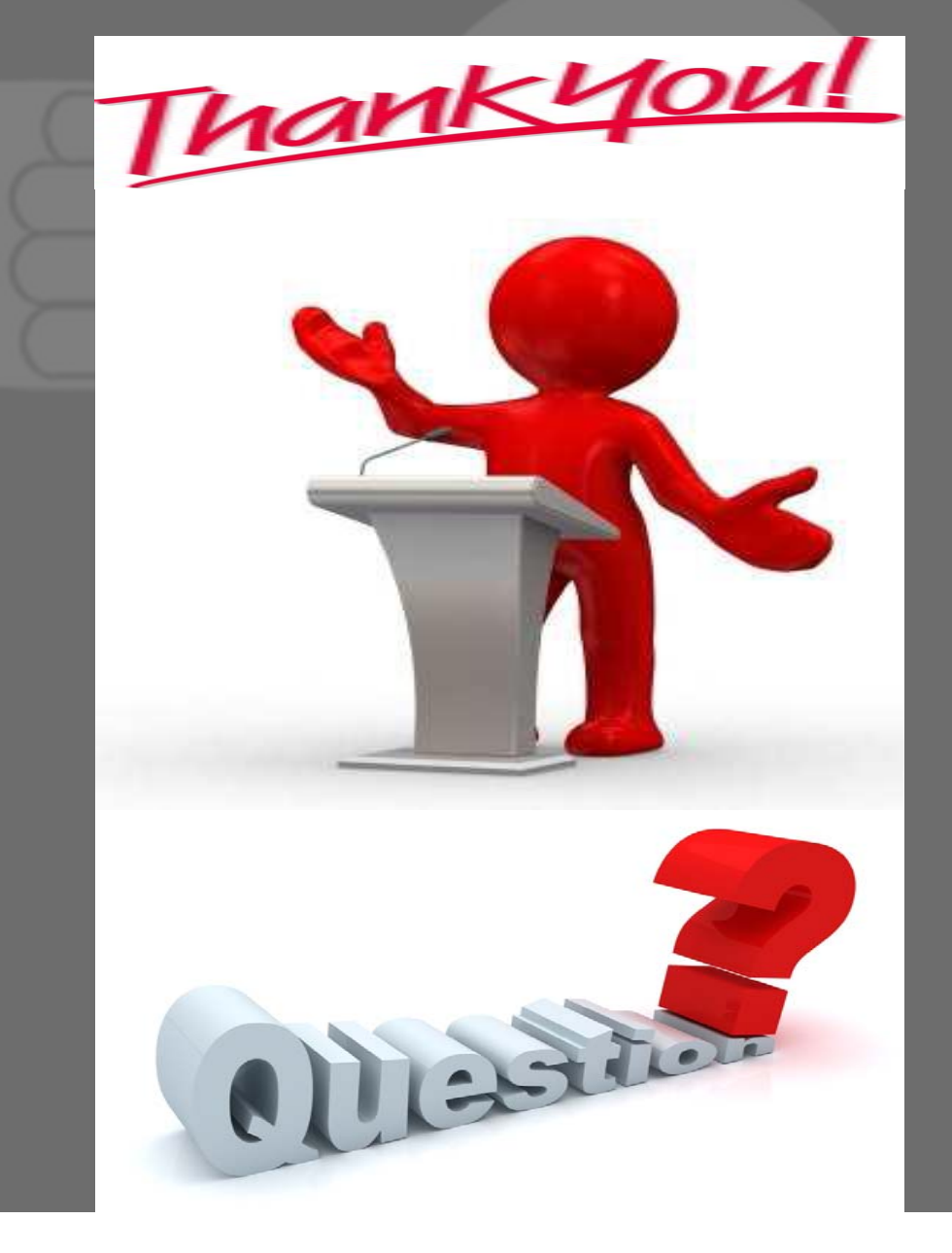

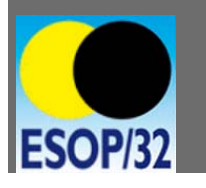

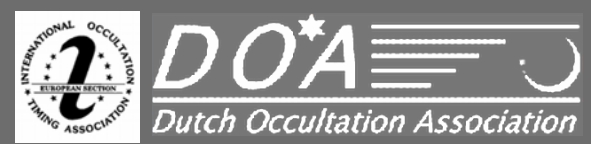